**Discussion Draft** 

# Basics of Veda Swaras and Vedic Recital-1

**Version 0.3 July 28, 2016** 

#### **Contents**

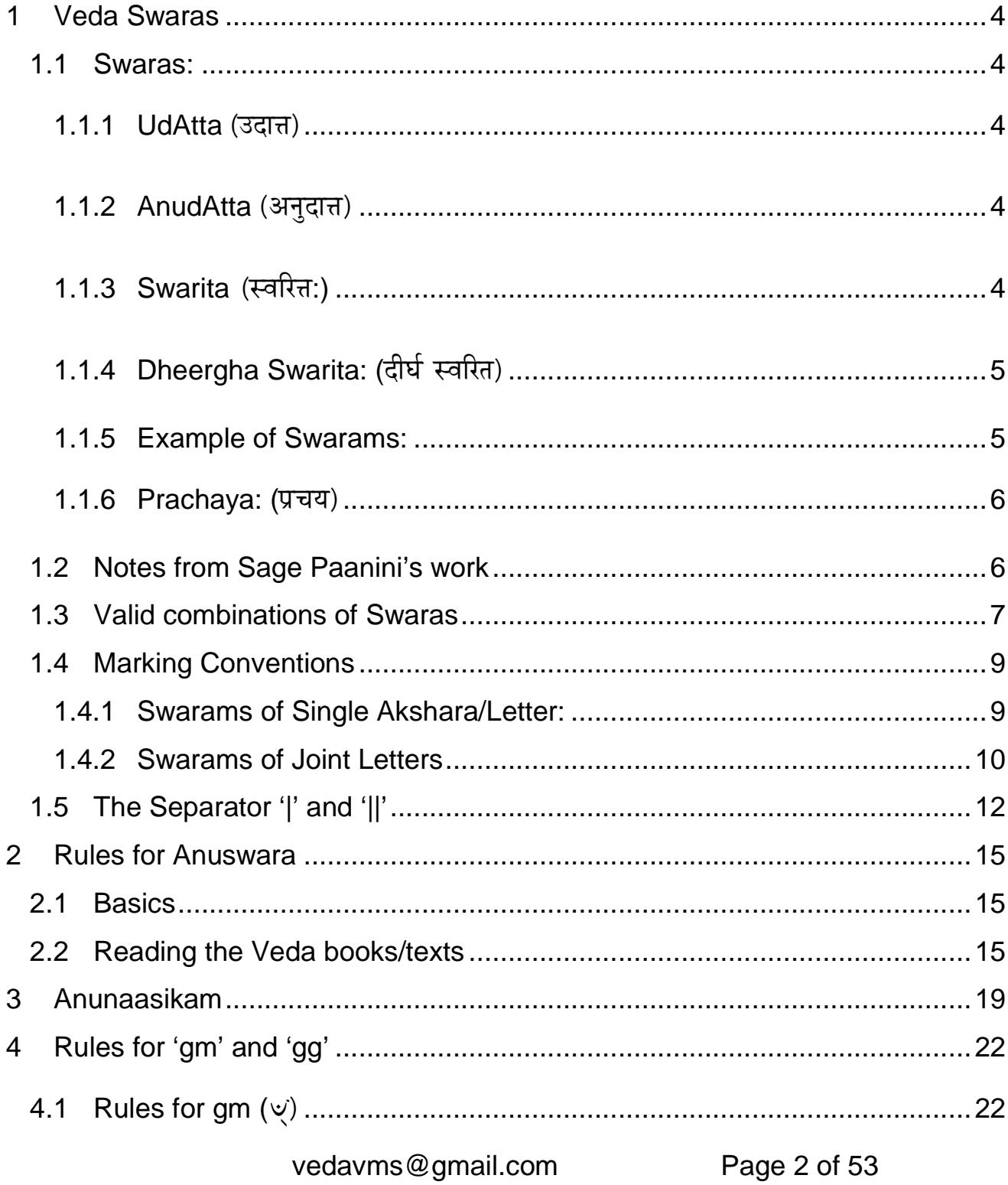

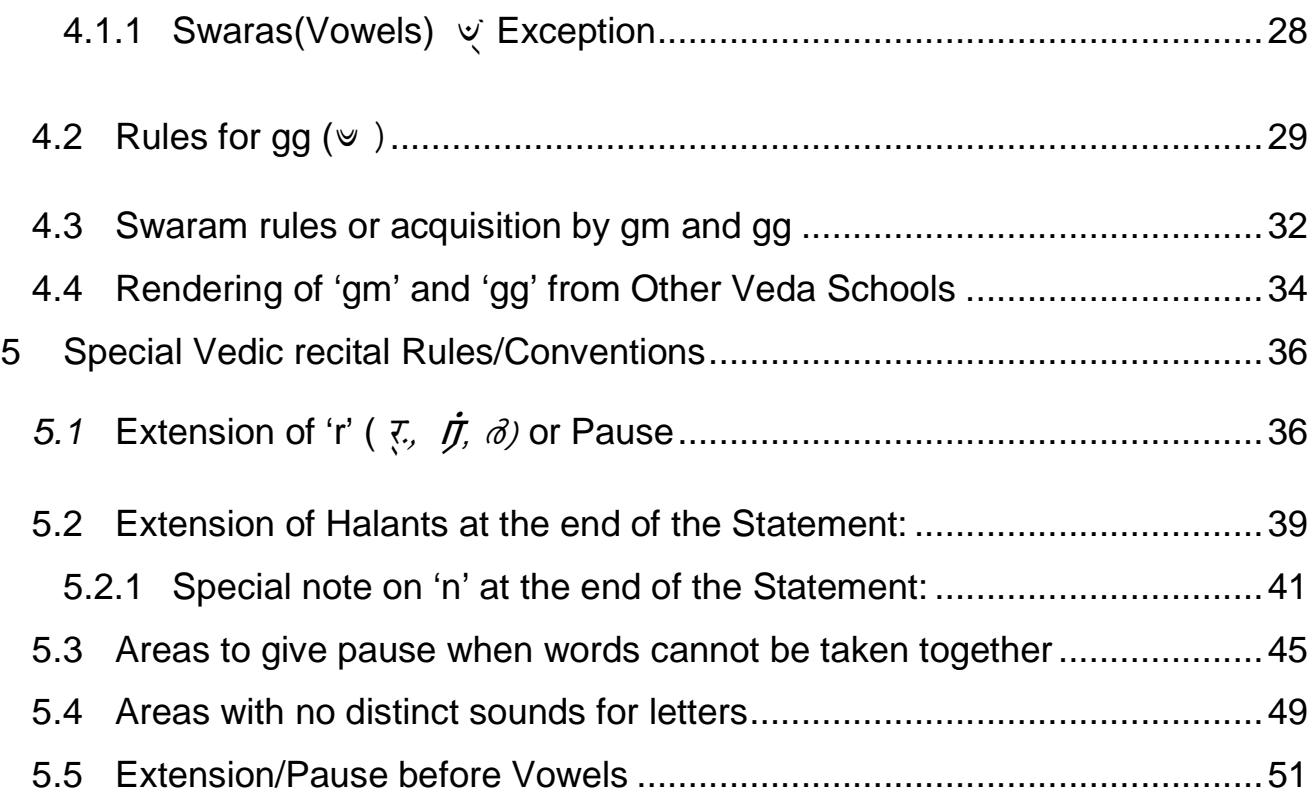

vedavms@gmail.com Page 3 of 53

## **1 Veda Swaras**

#### **1.1 Swaras:**

This document articulates the subject of Veda Swaras and basic conventions applicable to Krishna Yajur Veda only. Vedic Swaras have been the base of Classical Indian Music and have said to have emanated from Sama Veda which has seven swaras. (Sapta swaras). Yajur Veda has basically three main swaras and one supplement/variant Swara.

Let us see the basic Swaras in Yajur Veda.

#### 1.1.1 UdAtta (उदात्त)

This Swara is rendered in the normal pitch note in ones voice. For practical purposes, we refer this as the medium note (or normal) since that letter is rendered normally without any raise or lowering of the (basic) pitch. A UdAtta akshara is left unmarked and normally printed. That is there is no Swaram marking for this note.

## <u>1.1.2 AnudAtta (अनुदात्त)</u>

This Swara is rendered in the lower note compared to UdAtta.

The letters/aksharas are marked with ' ' (an underline symbol) below it.

## <u>1.1.3 Swarita (स्</u>वरित्त:)

This Swara is rendered in the upper note compared to UdAtta.

vedavms@gmail.com Page 4 of 53 The letters are marked with " $\frac{1}{1}$ " (an upper stroke above the letter).

## 1.1.4 Dheergha Swarita: (दीर्घ स्वरित)

This swara is rendered in the upper note like Swarita for twice the time (Maatra) scale applicable to the letter for which it is marked. The Dheergha Swarita is marked as " " " above the letter. This is an extension of Swa elongation of time of rendering.

#### 1.1.5 Example of Swarams:

Эйі 1 गणानान्त्वा गणपति४् हवामहे कवि कंवीना – मुपमश्र – वस्तमं 1  
\n
$$
-
$$
  
\n $-$   
\n $-$   
\n $-$   
\n $-$   
\n $-$   
\n $-$   
\n $-$   
\n $-$   
\n $-$   
\n $-$   
\n $-$   
\n $-$   
\n $-$   
\n $-$   
\n $-$   
\n $-$   
\n $-$   
\n $-$   
\n $-$   
\n $-$   
\n $-$   
\n $-$   
\n $-$   
\n $-$   
\n $-$   
\n $-$   
\n $-$   
\n $-$   
\n $-$   
\n $-$   
\n $-$   
\n $-$   
\n $-$   
\n $-$   
\n $-$   
\n $-$   
\n $-$   
\n $-$   
\n $-$   
\n $-$   
\n $-$   
\n $-$   
\n $-$   
\n $-$   
\n $-$   
\n $-$   
\n $-$   
\n $-$   
\n $-$   
\n $-$   
\n $-$   
\n $-$   
\n $-$   
\n $-$   
\n $-$   
\n $-$   
\n $-$   
\n $$ 

 $\mathbf{1}$   $\mathbf{1}$   $\mathbf{1}$  $\alpha$ ,  $\theta$ ,  $\alpha$ ,  $(\omega - \alpha)$  are all Swaritas (upper note)  $\mathbf{H}$  $\blacksquare$  $\sim$  11  $\sim$  $\overline{H}$ ,  $\overline{B}$ ,  $\overline{H}$ ,  $\overline{C}$  - is Dheergha Swaritam (elongated upper note)

Rest all unmarked aksharas/letters are udAttas (medium or normal notes).

#### **1.1.6 Prachaya: (प्रचय)**

In specific instances the swara of the previous letter is carried till the next occurring AnudAtta or till the end of that pada or mantra, that is Prachaya. Prachaya is considered as a form of Swaram by some schools. Some schools take it as a rule of how Swaram is acquired by letters in some instances. Many do not consider Prachaya as a Swaram.

This shall be covered through a specific note after obtaining inputs from Seniors/Scholars.

## **1.2 Notes from Sage Paanini's work**

As per Sage Paanini's rules/sutras as quoted by books/scholars (also available on Internet)

- 1. UdAtta, AnudAtta and Svarita are 3 kinds of Swaraas.
- 2. Hrasva, Dheergha and Pluta are three kinds of Kaalaas.(time durations for recital)
- 3. UdAtta be rendered in niSAda gAndhAra, AnudAtta be rendered in RiShabha, Dhaivata and Swarita to be rendered in Sadja, Madhyama and Panchama.

UdAtta, AnudAtta and Swarita are the three basic Swaras. Dheergha Swarita is an extension of Swarita. Therefore, Scholars say that there are only three basic Swarams in Yajur Veda.

Hrasva (short letters), Dheergha (long letters) and Pluta (letters with three or more maatra) are the three kinds of Kaalaa (time duration for letters).

vedavms@gmail.com Page 6 of 53

**6** 

Pluta is not relevant in normal Sanskrit texts, but is used in Veda recital since Maatra is the base for recital.

UdAtta is rendered in the swaram of Nishada (Swaram 'Ni' in Music) or Gandhara (Swaram 'ga' in Music.)

AnudAtta is rendered in the swaram note of Dhaivata (Swaram 'da" in Music) or Rishaba (Swaram 'Ri' or Re in Music).

Swarita is rendered in the swaram note Sadja (Swaram 'sa' in Music), Madhyama ((Swaram 'Ma' in Music), or Panchama (Swaram 'Pa' in Music).

If a beginner relates the Vedic swaras to the Musical Notes, it becomes easy to learn and avoid early mistakes.

**Let us put it simply; we normally render Krisha Yajur Veda in the musical**  note "Ri", "Ga" and "Ma" (or Pa) that corresponds to UdAtta, AnudAtta and Swarita in normal course. When we open our mouth and speak normally the sound emanates or vibrates in a pitch that is equal to Gandhara. (the swaram 'Ga' in music).

It would take a good practice to render the recital of Veda with "da","ni" "sa" at the higher pitch of one's voice. Please listen to some renderings on the Internet where high pitch is used for the Veda recital; this is where "da","ni" "sa" equivalent notes are used for UdAtta, AnudAtta and Swarita. (as per Sage Paanini's rule)

**Lets us ponder… what a great system they have evolved to recite Vedas. We should pray and thank all the great sages!! Please also note that during Vedic recital/functions, we also touch our head during nyasam to remember (being thankful) the Rishi (who gave or compiled the mantra) by uttering their name for the respective Mantras, Prasna, Slokas etc.** 

#### **1.3 Valid combinations of Swaras**

In Krishna Yajur Veda, the letters/aksharas with different Swaras follow one another. But there are some rules. This following table may help a beginner to understand the combination of Swaras in **two successive letters:**

vedavms@gmail.com Page 7 of 53

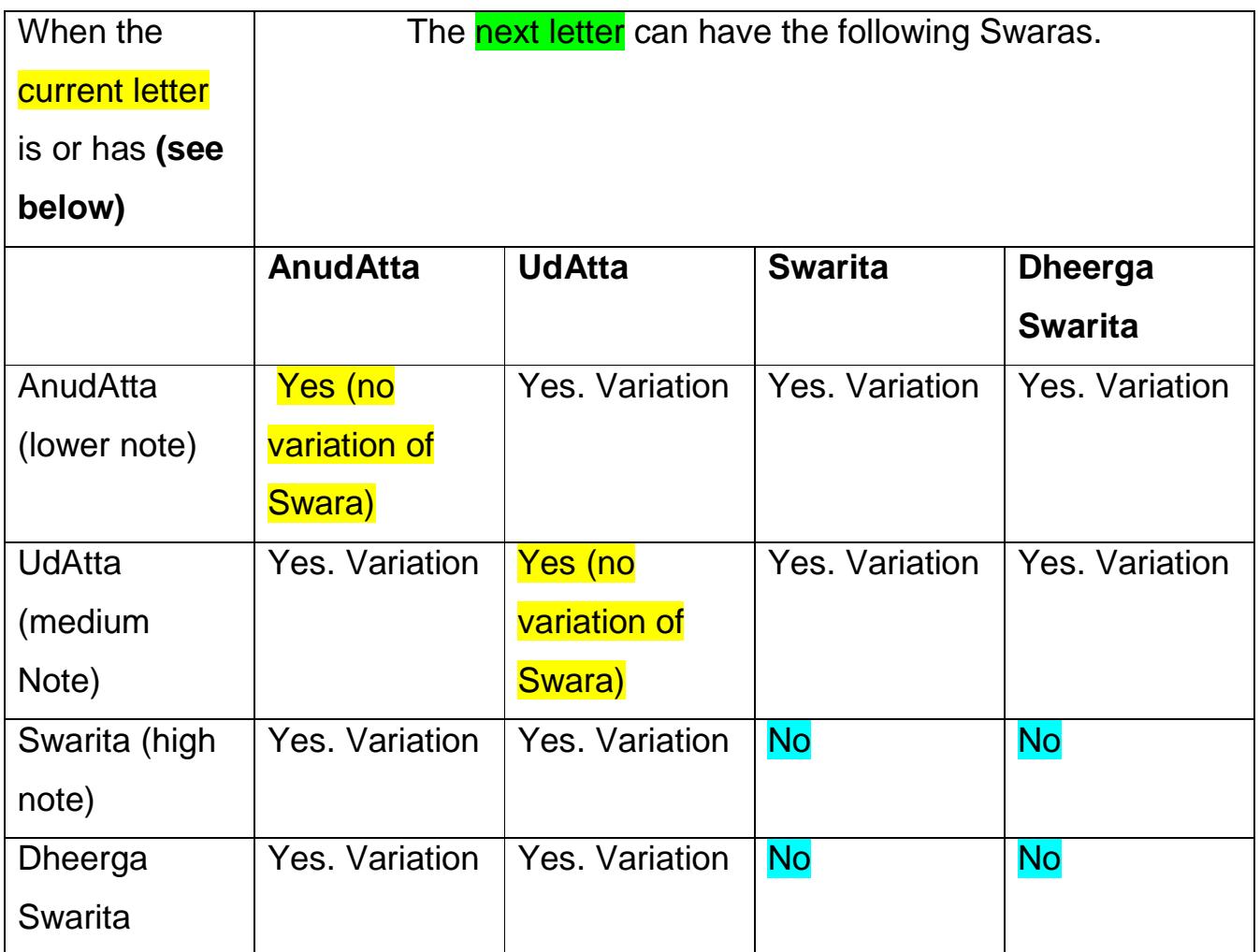

Out of the sixteen possible combinations of Swaras, four combinations does not occur as a rule. That is a **Swaritam will never be followed by another Swaritam or Dheerga Swaritham** and in the same way, a **Dheerga Swaritam will never be followed by another Dheerga Swaritham or Swaritam.**

Now out of the remaining 12, two combinations, **AnudAtta followed by another AnudAtta** and **UdAtta followed by another UdAtta** are not really variations of Swaras. Leaving these two, there are **10 different combinations of Swaras**

between successive letters/aksharas. This can be considered like the concept of "Dasavita gamagas" in Music.

#### **1.4 Marking Conventions**

When Swaras are marked in books, the swaram marks are placed as follows:

- 1. When it is single akshara, the swara sign is marked above or below that letter directly whether it is Swarita, AnudAtta or Dheerga Swarita.
- 2. When it is a Conjuct or joint letters, the Swarm is marked below or above the second part/last part of that Conjunct.

This convention has a clear logic based on how the swaram is rendered which is explained below:

#### **1.4.1 Swarams of Single Akshara/Letter:**

While rendering Veda, each letter must be clearly uttered along with the Swara and with the Maatra scale for the same. When a single akshara is marked with the a swaram like

## ग, क, वी, க<sub>3,</sub> க, வீ, ഗ, ക, വീ

We increase our pitch to match the Swaritam or reduce our pitch to match a AnudAtta and this change does not happen instantly, but **happens progressively and felt very clearly only at the time of completion.** The effect of the AnudAtta is given when we come to the end of the letter. If it is a Dheerga letter, the effect is towards the end of the letter. In the aforesaid example, the lower note

of 'Vee' is chanted in the second part of ve**e** (ie in "E").

vedavms@gmail.com Page 9 of 53

 $\mathbf{H}$  $\mathbf{H}$  $\mathbf{H}$ In Dheerga Swaritam, like  $\overline{H}$ ,  $\overline{h}$ ,  $\overline{h}$ ,  $\overline{h}$ , the effect of Dheerga swaritam is more clear when we utter the **'aa'** in the **'na'**.

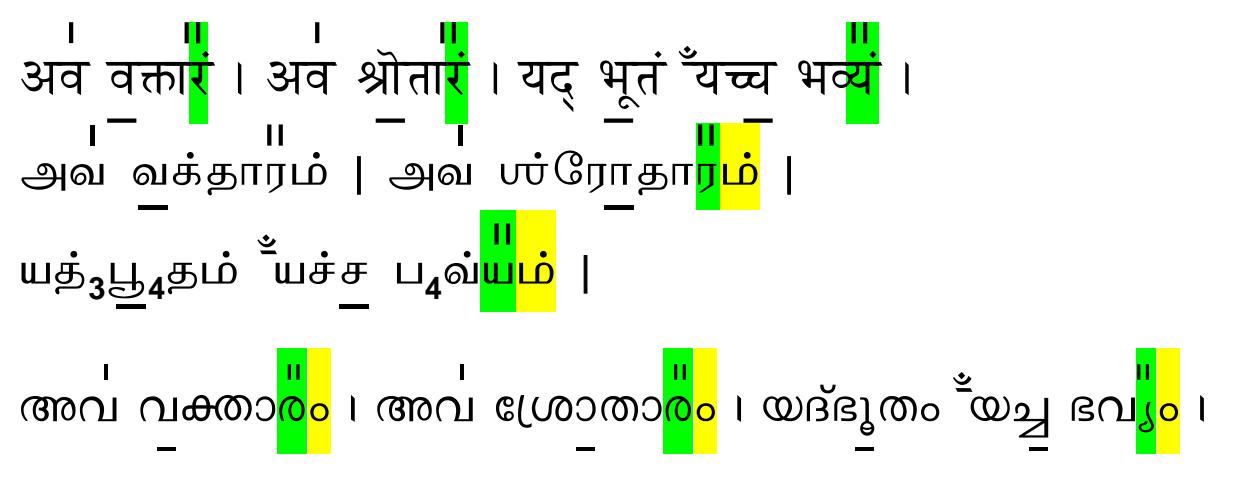

When an Anuswaram has Dheerga Swaritam, the effect of the dheerga swaritam is felt more towards the uttering of the 'M' in the Anuswaram.

Note: In Sanskrit, Anuswaram has a dot and the swaram marking appears on top of that letter.

In Tamil and Malayalam the letter is represented as two and the marking may appear above the letter before 'M'. The reader should remember the 'M' sound is the integral part of the Anuswara aksharam. Please note that in Malayalam, it may be represented differently if old lipi or based on which font is followed.

#### **1.4.2 Swarams of Joint Letters**

When we raise our pitch to swarita, it becomes more pronounced in the second part only.

While reciting the  $\overline{f}$ ,  $\overline{f}$ ,  $\overline{f}$ ,  $\overline{f}$ ,  $\overline{f}$ ,  $\overline{f}$ ,  $\overline{f}$ ,  $\overline{f}$ , we feel the effect of the swarita only while completing the 'ra'. We cannot recite/utter "Sra" together in swarita without stress.

vedavms@gmail.com Page 10 of 53

Similarly while reciting the word, sya,  $\overline{+}4$  in AnudAtta, we start our descend of

pitch after  $\overline{\mathfrak{X}}$ ,  $(\overline{\mathfrak{X}})$  and is achieved fully only when uttering the  $\overline{\mathfrak{X}}$  (ya).

We cannot fully render the 'sya" as a whole in lower swaram smoothly or without **break** 

This is the reason for marking the second part of the letter with swaram in books. The thumb rule is that the swaram should be chanted only at the end of a compound letter where a full letter is represented.

When we continuously render a full word in lower note (AnudAtta), It appears as if the effect of the lower note takes effects from the first part of a letter and extends till the last "AnudAtta"  $e.a.$ ्ड्ड्ड्ड्ड्ड्ड्ड्ड्ड्ड्ड्ड्ड्ड्ड्<br>प्रवेपानाय मृत्यवे । अत्याशनादती–पानाद्यच्च उग्रात्

पावमानी–स्स्वस्त्ययनीः ॥, साशनानशनॆ अभि ।

பாவமானீஸ் ஸ்வஸ்த்யயனீ: || ஸாஶரநாநஶனே அபி<sub>4</sub> || ് – – –<br>സ്വേപാനായ മൃതൃവേ । അതൃാശനാദതീ–പാനാദൃച്ച ഉഗ്രാത് ; vedavms@gmail.com Page 11 of 53

ex–p–ix–dz sþû–sëõj—dzJ || sx–q–dx–d–q–¥d A–hy |

In these lines, the (long) Dheerga letters and joint letters with AnudAtta which follow another AnudAtta will have complete effect being recited in the lower swaram.

Note: A beginner to Veda, while reading in Tamil tends to look at  $\bigoplus_{i=1}^n$  as  $\hat{\mathcal{O}}$  on  $\hat{\mathcal{O}}$  +  $\hat{\mathcal{O}}$  if it is rendered as  $\hat{\mathcal{O}}$  on  $\hat{\mathcal{O}}$  there is a break effect; the descend of swaram to  $\mathbf{u}$ , will be abrupt and rendering is not smooth.  $\mathbf{u}$   $\mathbf{v}$  is  $\mathcal{L}$ + $\mathbf{\dot{\omega}}$  (a conjuct or joint letter). After  $\mathcal{L}$  is uttered, we start to descend in the letter  $\omega$ , then the effect of rendering becomes correct. The students shall initially observe the Guru as to how the joint letters are rendered with swaram.

#### **1.5 The Separator '|' and '||'**

A statement is marked with a separator '|' in books indicating the end of a statement. (paadam or leg). For easy reference let us call this separator as Ruk-Stop or Vedic Full-Stop. While reciting, a pause must be given before the start of the next statement.  $(2^{nd}$  paadam or leg).

When the Chandas ends, it is marked as '||' (double vertical line) at the end of the statement. (last paadam of the Chandas) .The Concept of Chandas is statement with predefined number of Letters / aksharas with well defined grammer rules. (Example: "Gaayatri Chandas", "Anushtup Chandas" etc). Examples of Chandas shall be provided in a separate Article.

A statement with a set of words ending with a separator is called a 'Ruk' in Veda.

Note: The last aksharam/letter of a statement ending with either of the separators (Ruk) cannot have a lower swaram, i.e. AnudAttam.

This is from Bhaagya Suktam as rendered together. But when it is rendered in a split form, as in Udaga Shanti, the original statement first part will be as follows with no AnudAtta for 'mi'. The letter 'mi' has infact acquired AnudAtta due to combining two statements.

vedavms@gmail.com

Page 13 of 53

The first statement does not have a lower swaram since "vareyNyam" the yam is the last aksharam of a Ruk and does not acquire any swaram.

The second statement vareyNyam is combined and the yam acquires swaram.

The Start of a Ruk, the first akshara of the word/padam cannot be a Dheerga Swarita.

The only exception we see is with the letter OM.

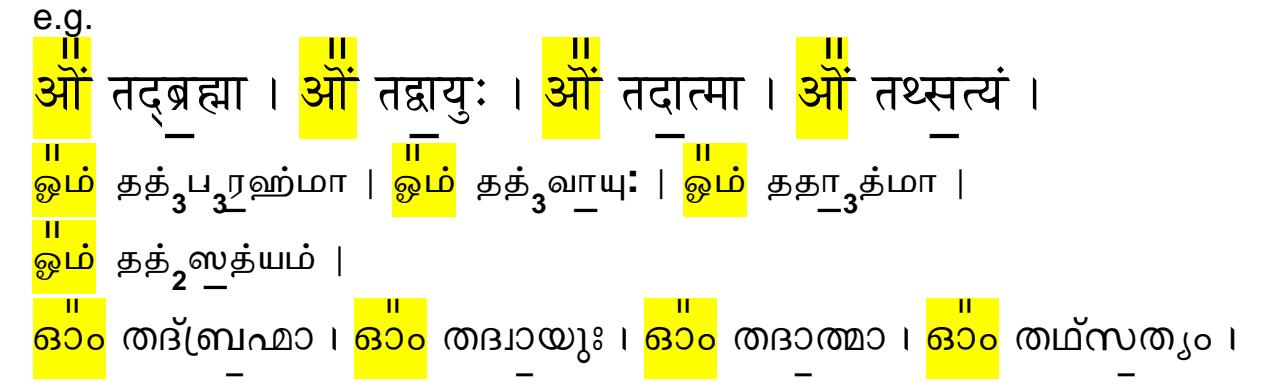

## **2 Rules for Anuswara**

#### **2.1 Basics**

The letters which are derived from base vowel Anuswara, 'am' (अं) are all called Anuswaras.

Example, 'kam,tam,ram,sam,Sham, yam'. कं, तं, रं, सं, शं, यं,

**Dheerga letters with dot are also anuswara letters only.** 

क् + अं = कं, श्+ अं = शं

In Sanskrit, शंकर्, will be read as शम्*कर्* and not as शङ्कर्. the 'ङ्' will follow if the

first letter is from 'ka' vargam. That is गंगा will be read as गङ्गा and not as गम्गा !

#### **2.2 Reading the Veda books/texts**

In Veda text reading, the convention followed in books is different. The fifth letter (nasal letter of the class) of the ka,cha,ta,Ta,pa varga , that is ङ्, ञ् , ण् , न्, म् (हलन्त्) will follow the letter with Anuswaram of the respective varga. शंकर् will be read as शङ्कर्, गंगा will be read as गङ्गा.

(Ka varga क, ग follow Anuswara)

vedavms@gmail.com Page 15 of 53

This rule will be extended while combining the end of Anuswara at the end of the first word with the first letter of the following word.

Note: Readers must note the convention followed in the book. Many popular books printed for Veda Students print the vakyam/samhita as it is "to be read". So these rules are already applied to the text while compiling the book. Some print with Anuswaram only.

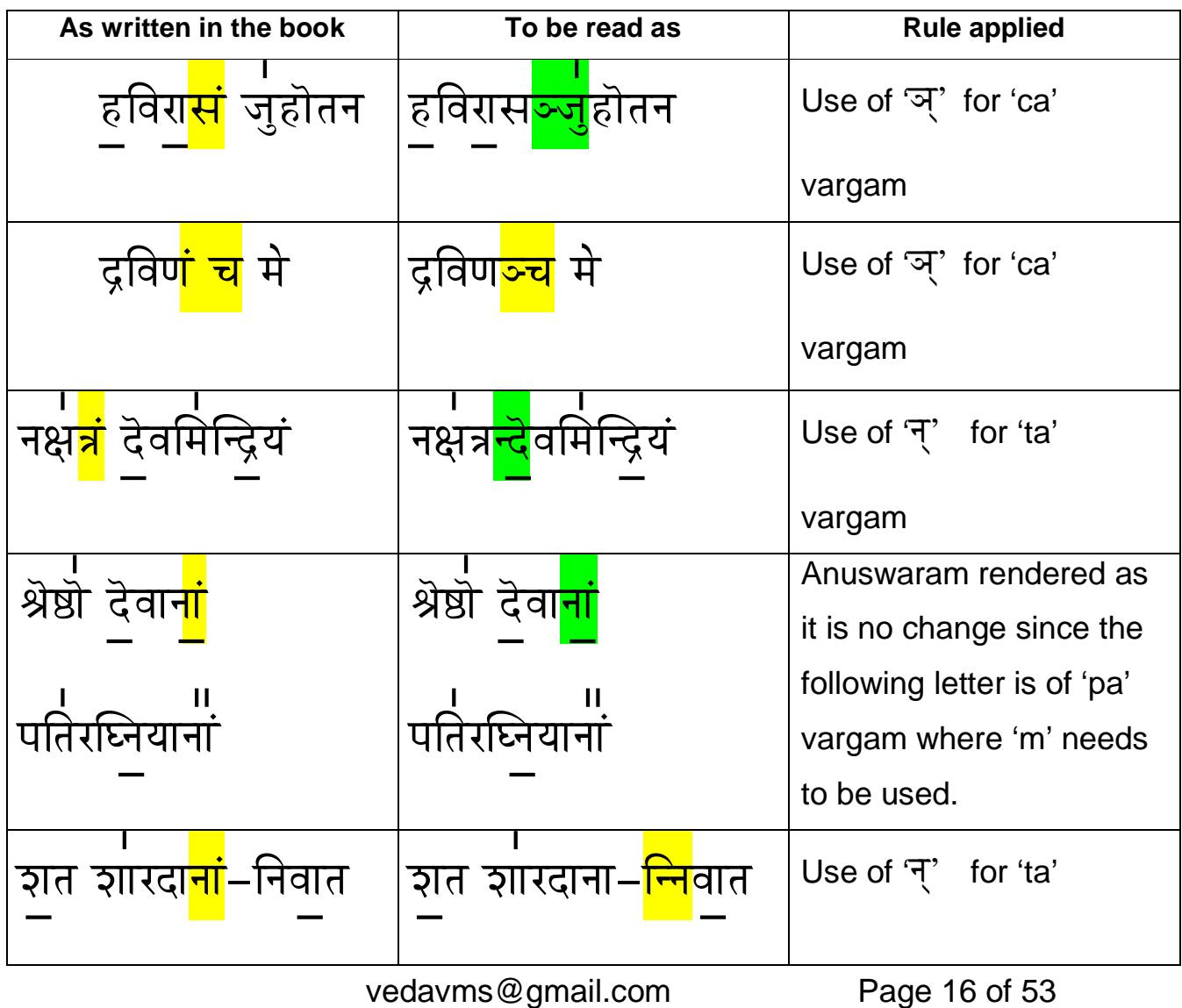

Let us see examples:

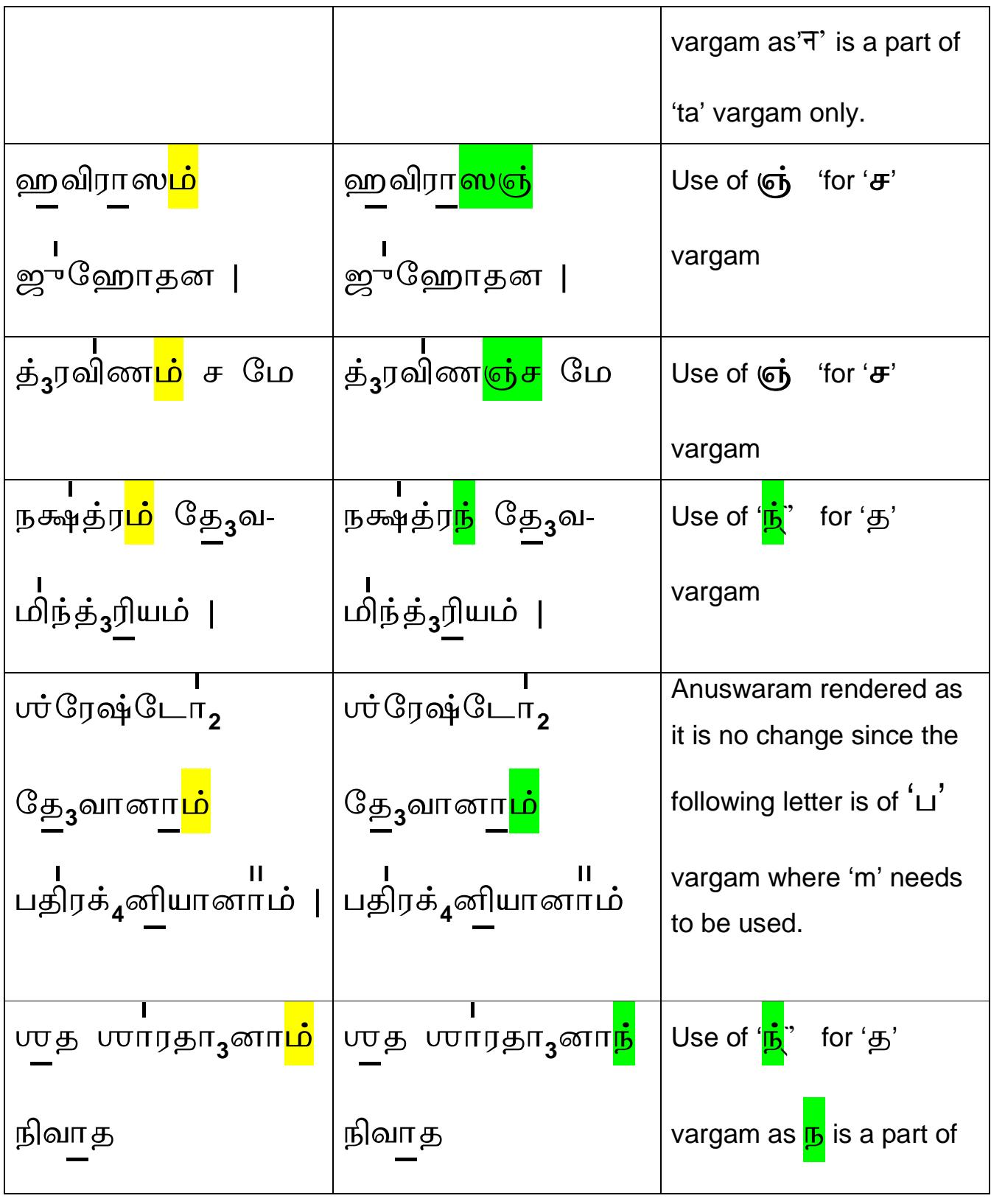

vedavms@gmail.com Page 17 of 53

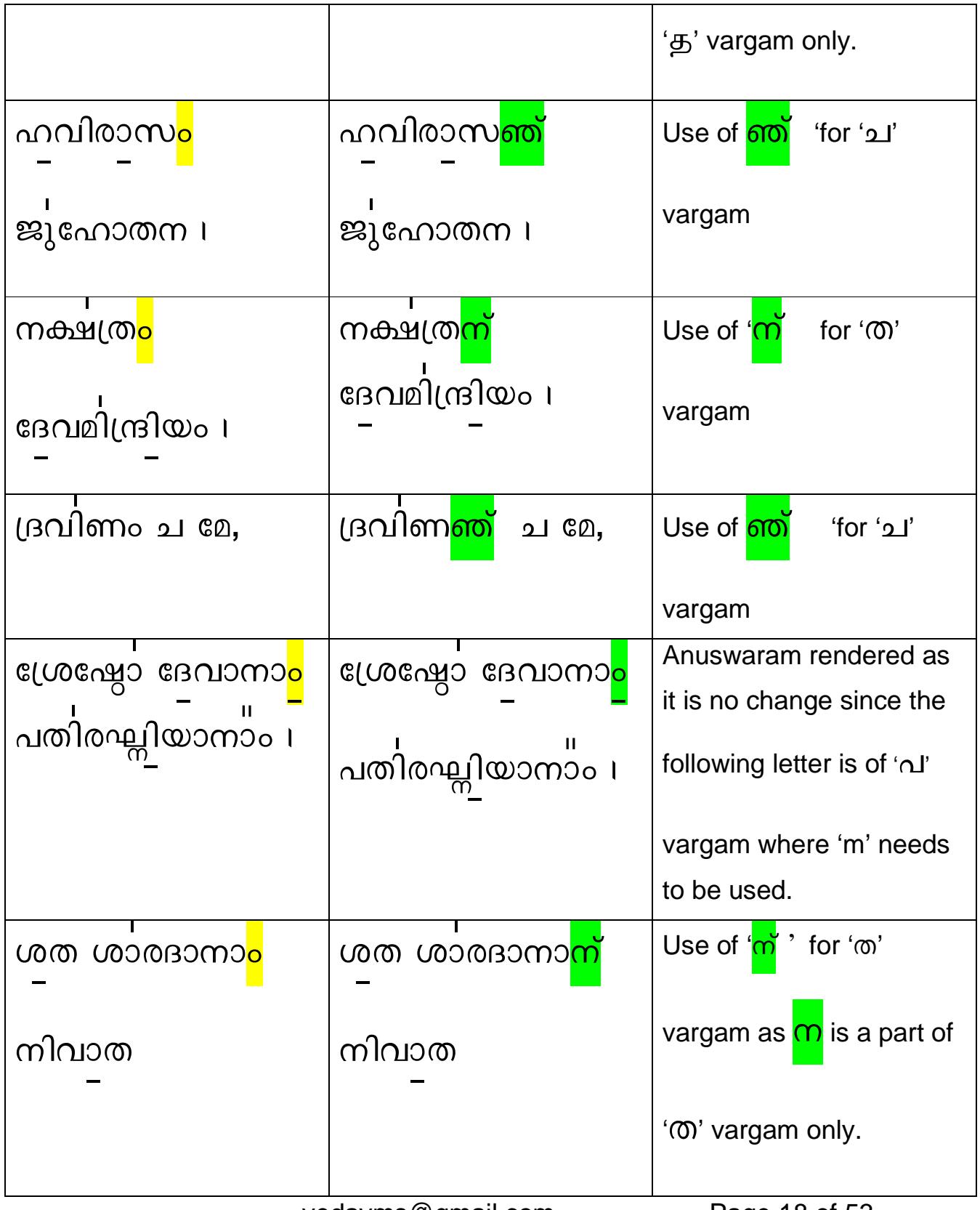

vedavms@gmail.com Page 18 of 53

## 3 Anunaasikam

When the Anuswaram is followed by the Semi-vowel group letters, ya, la, va, the 'm' of the Anuswaram is recited with the respective sounds of yva, yva, lla with a nasal twang. Basically when we say 'm' of the anuswaram, the lips close and our sages have given us the techniques/rules to pronounce the instances with necessary changes to make the recital smoother. Anunaasikam is marked with

the sign  $\stackrel{\simeq}{=}$  ; some books print the same without the small horizontal line shown above. This is marked before the letters starting with 'ya.la.va' group.

Sometimes the nasal sound along with  $I, Y, V$  ( $\overline{6}$ लन्तु) is also marked to catch the attention of the reader.

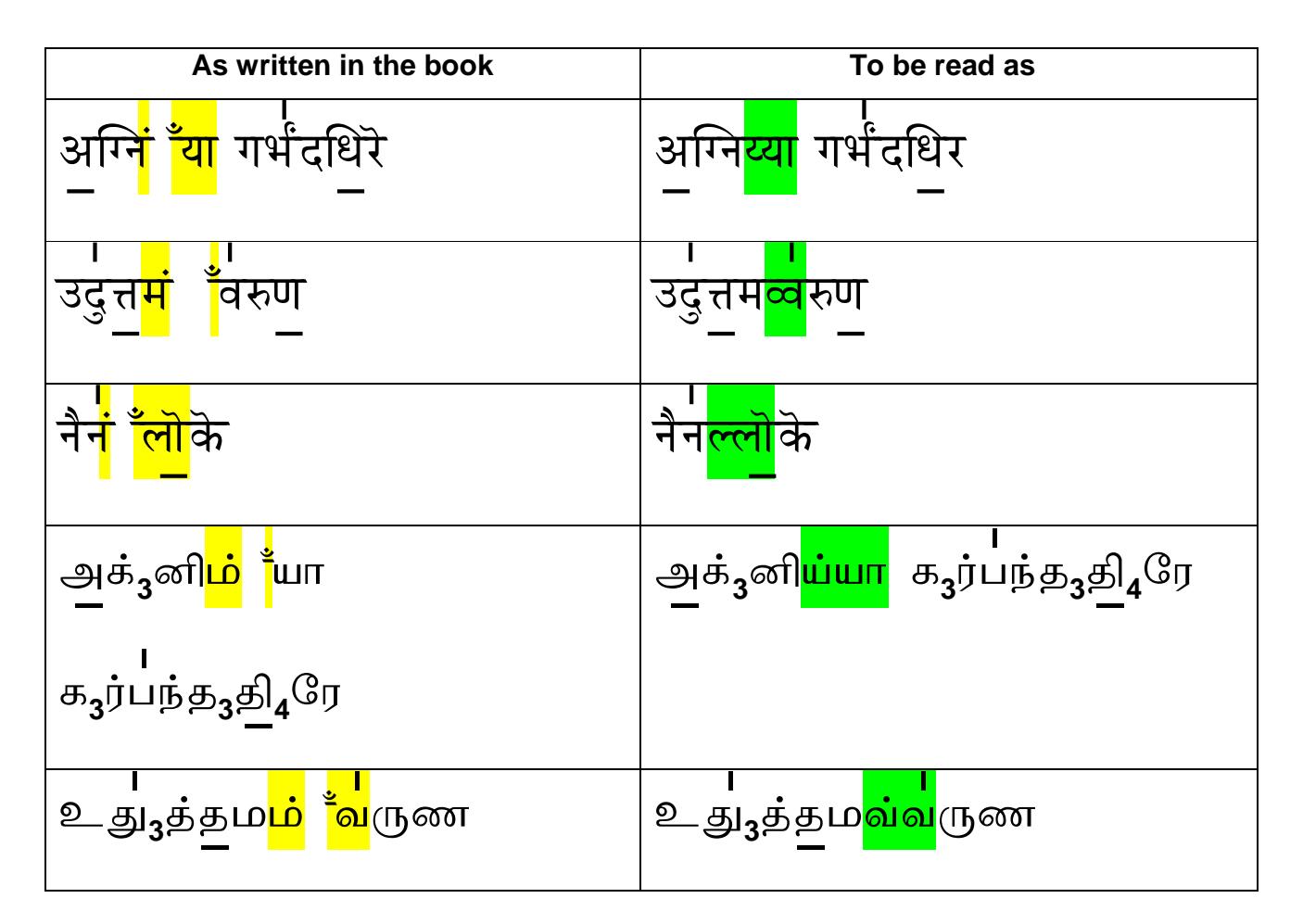

When 'I' follows the nasal letter 'n', the n becomes Anunaasikam.

vedavms@gmail.com

Page 19 of 53

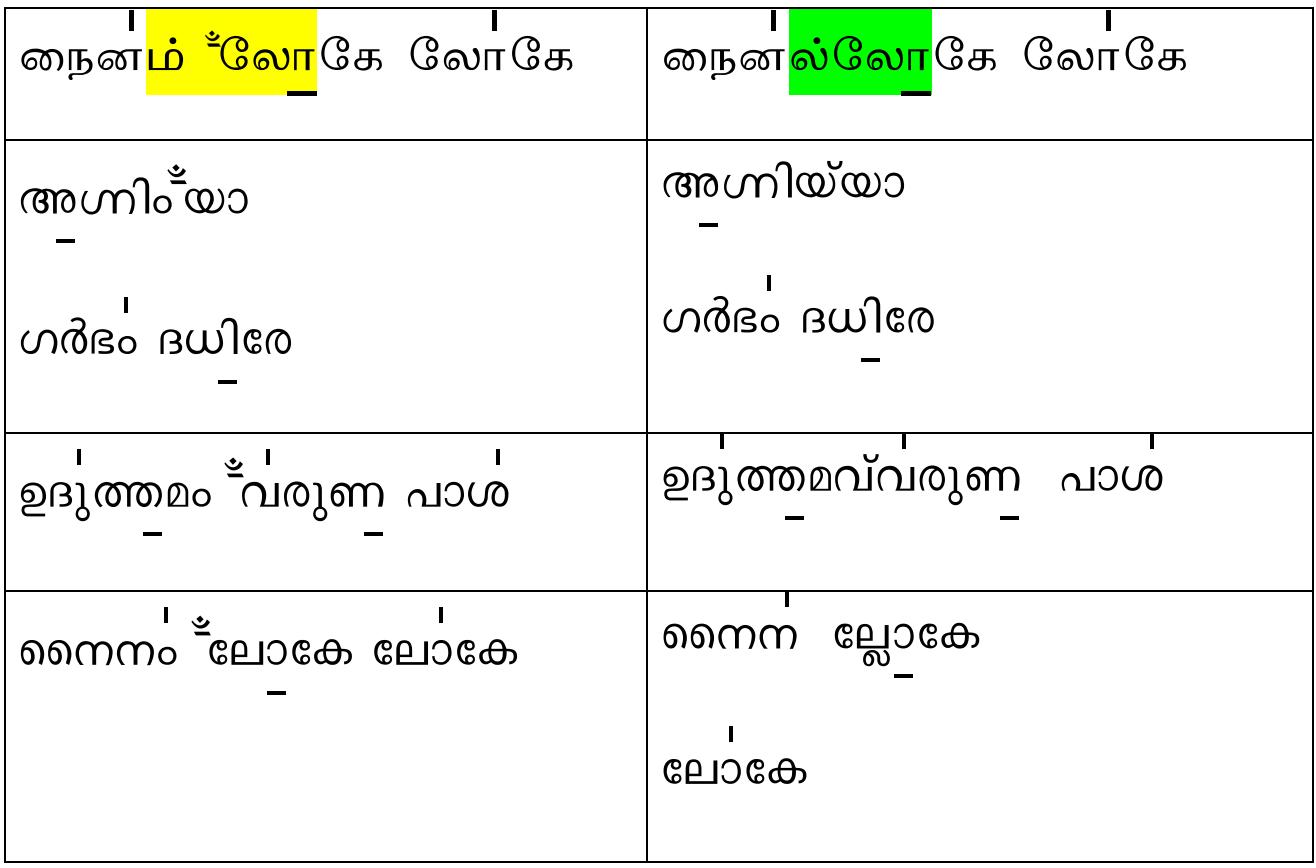

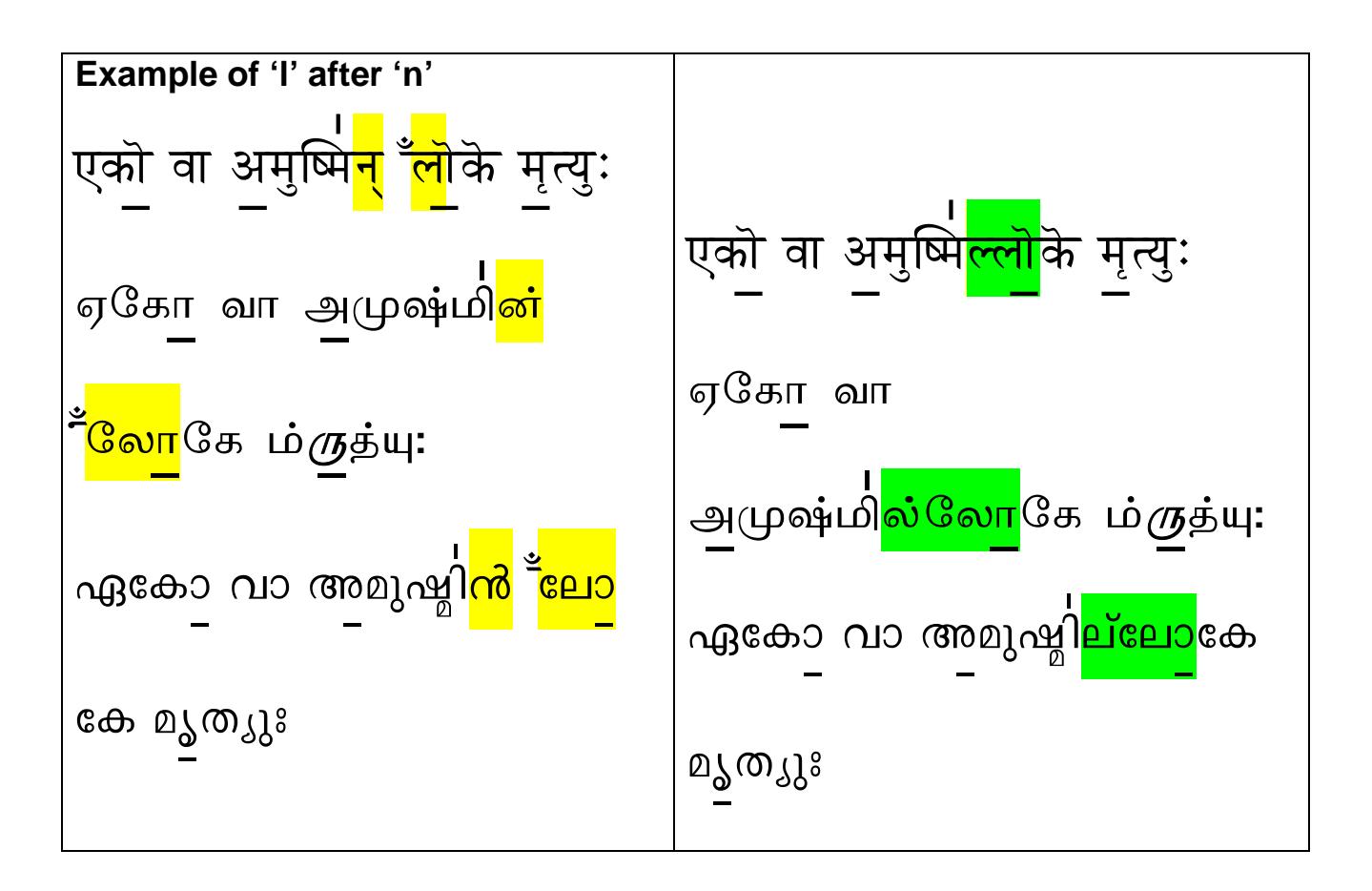

Note: Some books print the vakyam with words as it is to be read without Anunaasikam symbol. Some books also mark the anunaasikam symbol. It must be noted that advanced books for readers do not indicate Anunaasikam symbols. Students must take note of the conventions used in the book.

## 4 Rules for 'gm' and 'gg'

## 4.1 Rules for gm  $(\vee)$

The rules for 'gm' and 'gg' are applicable only in Yajur Veda.

When an Anuswaram is followed by the letters in the Group of 'ra, sa. Sa, Sha, ha', and Vowels, the 'M' in the Anuswaram is converted to (qM).

(gM) is  $\overline{\eta}$  +  $\overline{\eta}$  =  $(\overline{\eta})$  or represented as  $(\overline{\eta})$  in letters.

The standard representation in printed books is "v".

Some books print it without the tail like "v".

This sound emanates from the back of the mouth with a light nasal effect. Please do not read it as 'gum'; some Tamil books represent this in words as

கும் which is not correct.

## In slokas,  $\forall$  is not used.

During Sankalpam, the words are used with Anuswaram only as it is not a part

of Vedic text, however some Acharyas/Pandits may use  $\forall$  which is acceptable.

## श्वेतवराह कल्पॆ वैवस्वत मन्वन्तरॆ अष्टा<mark>विंश</mark>ति तमॆ

ஶ்வேதவராஹ கல்பே வைவஸ்வத மன்வந்தரே அஷ்டா<mark>விம்ஶ</mark>தி தமே ശ്വേതവരാഹകല്പേ വൈവസ്വത മന്വന്തരേ അഷ്ട<mark>ാവിംശ</mark>തി തമേ

vedavms@gmail.com

Page 22 of 53

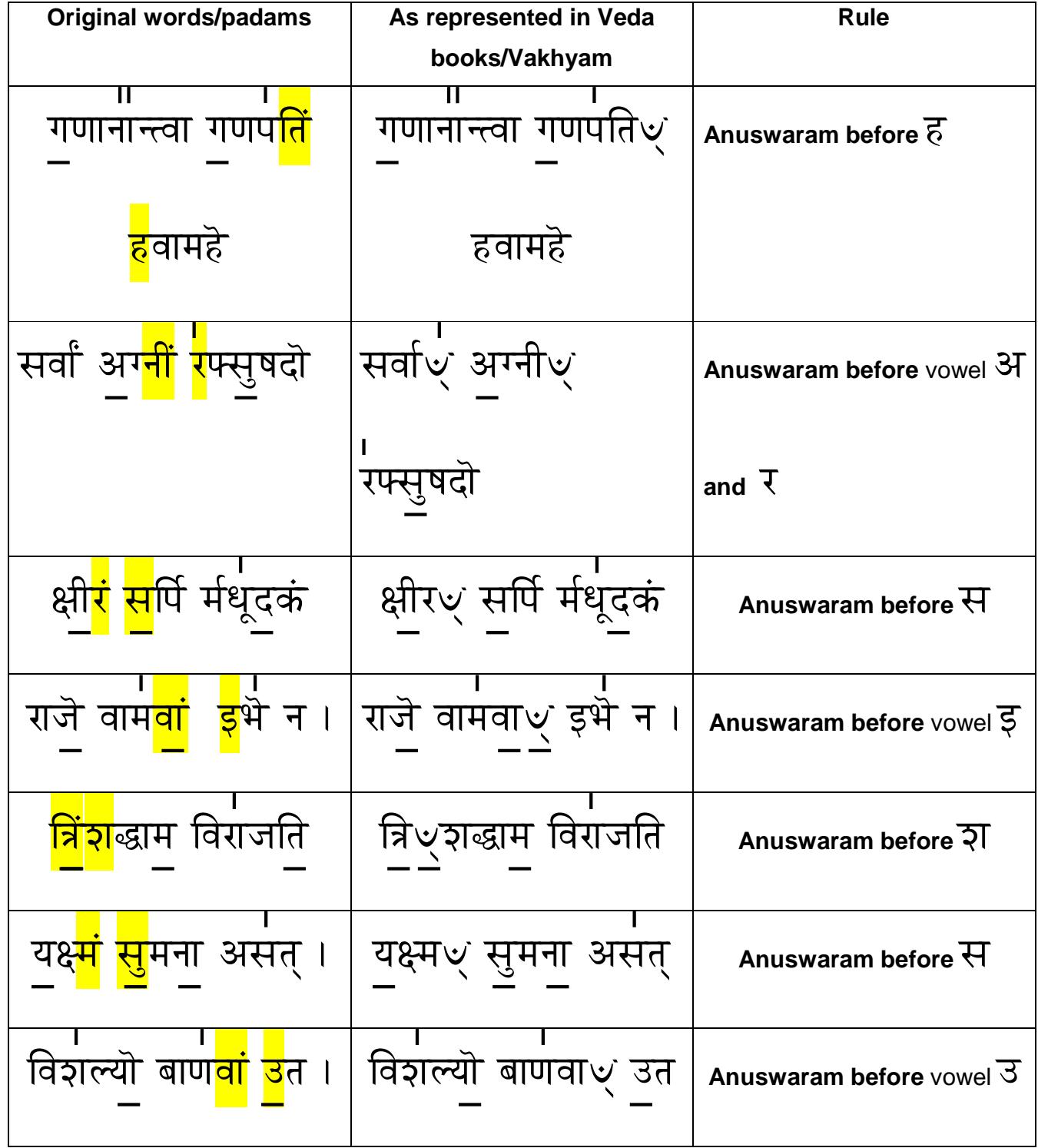

vedavms@gmail.com Page 23 of 53

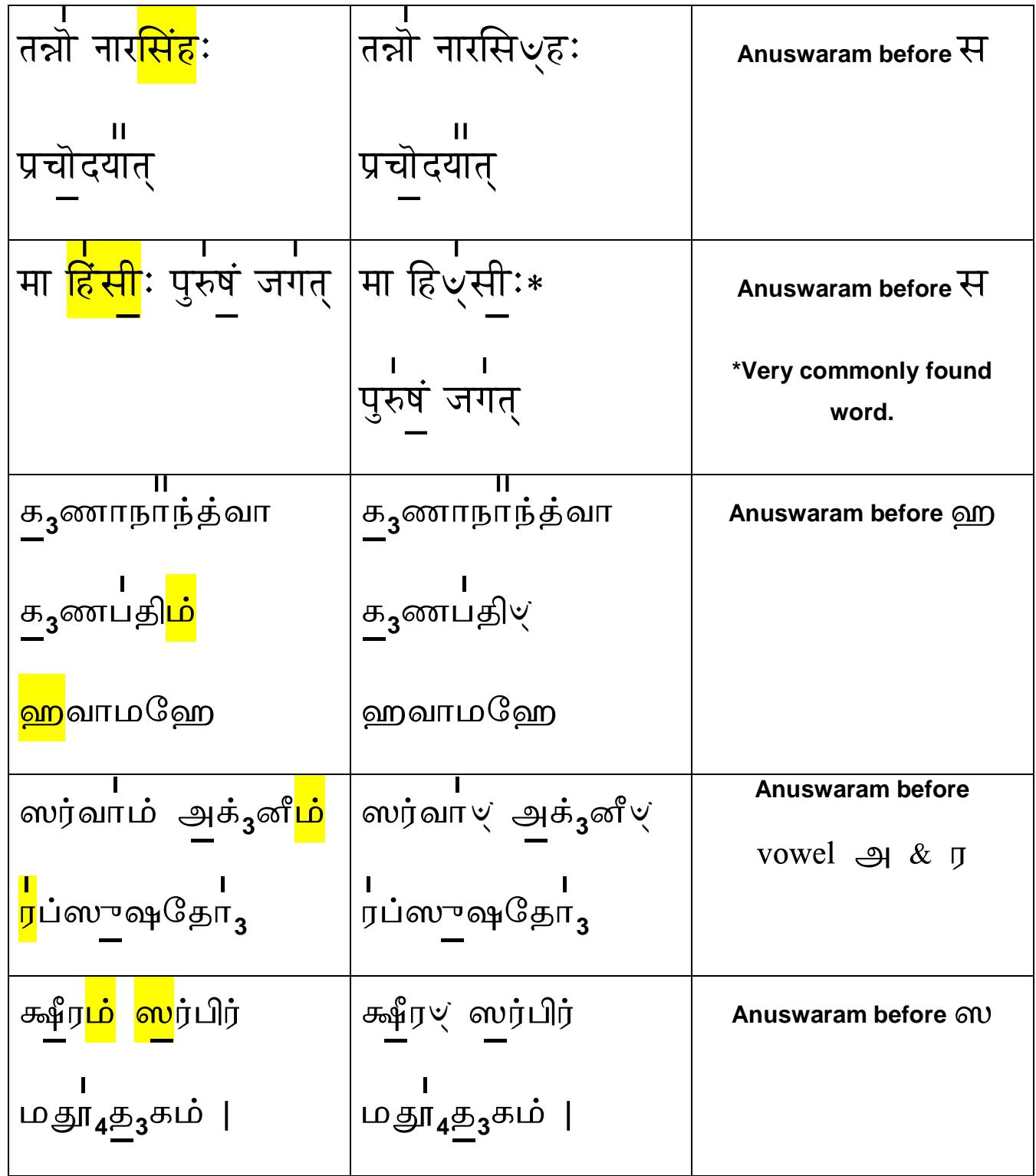

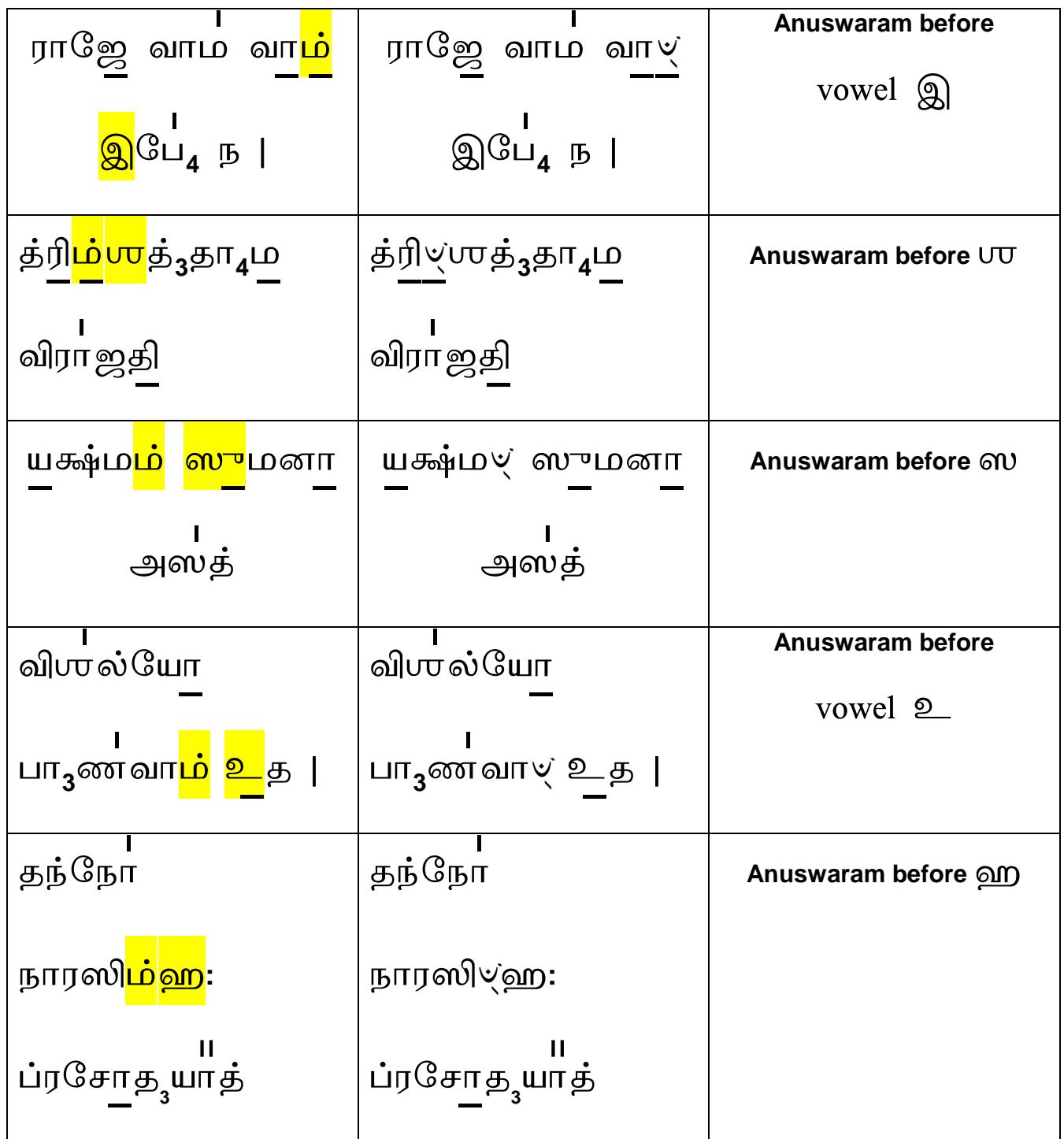

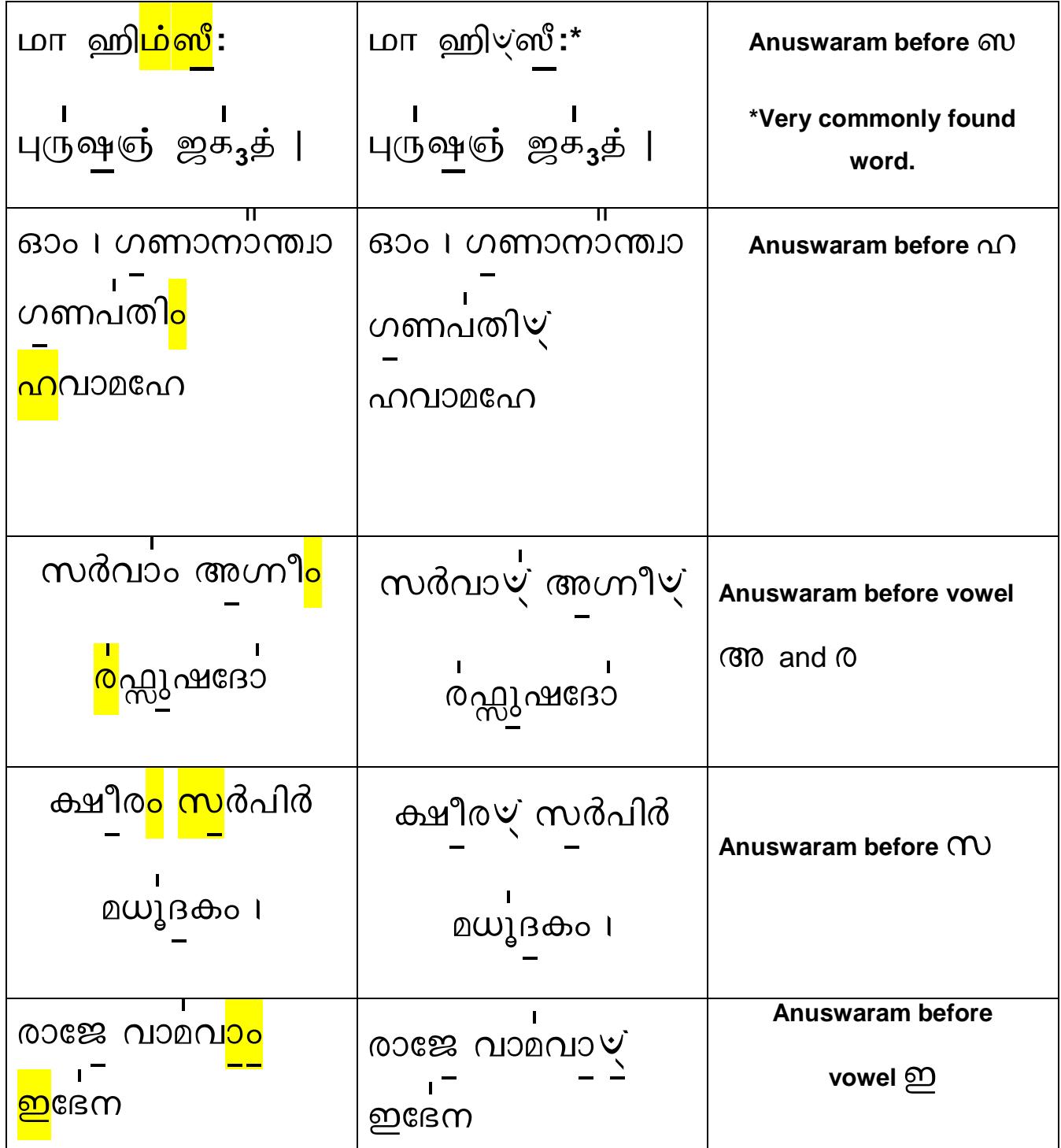

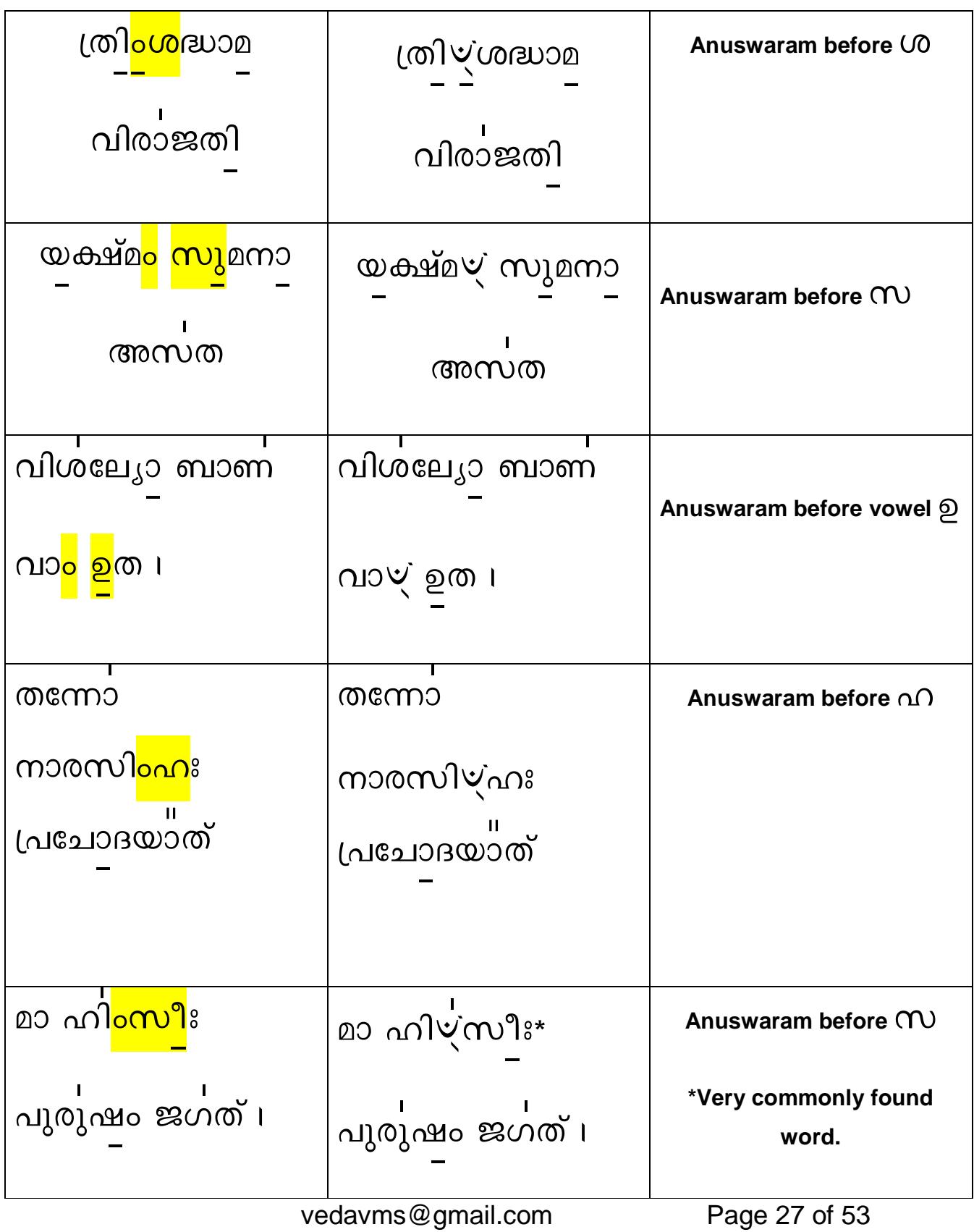

## 4.1.1 Swaras(Vowels) V Exception

When Anuswaram precedes a vowel like a,aa,e,ee etc. it need not always result

28

in the answaram becoming a  $\vee$ . Based on the construction of the words in

Vedas, the 'M' may combine with the a,aa,e,ee to have ma,maa,mi mee as a natural Swarayukta Akshara ie. Vowel based consonant.

#### This exception is not applicable to sa, Sa, Sha, ra, ha.

Some Examples:

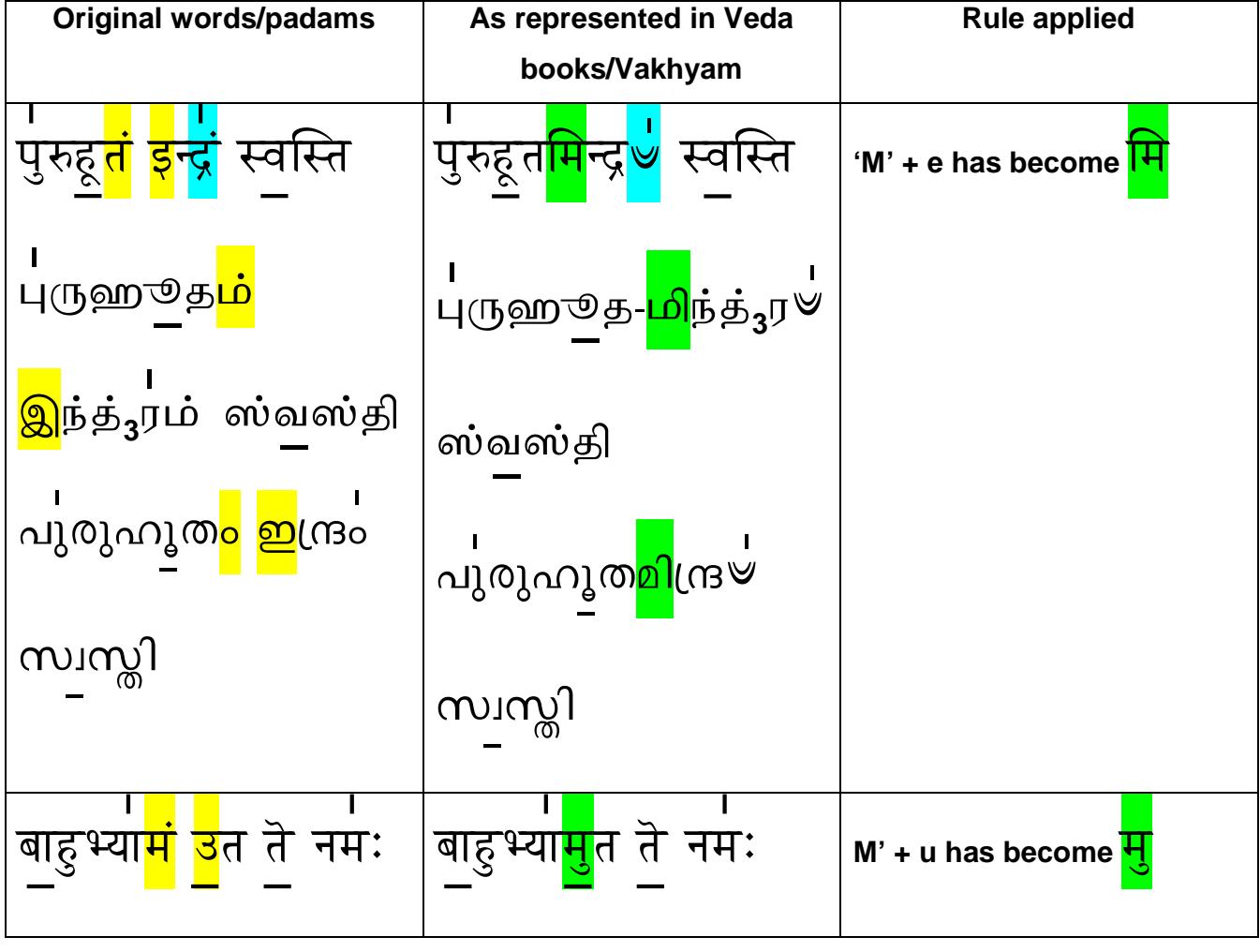

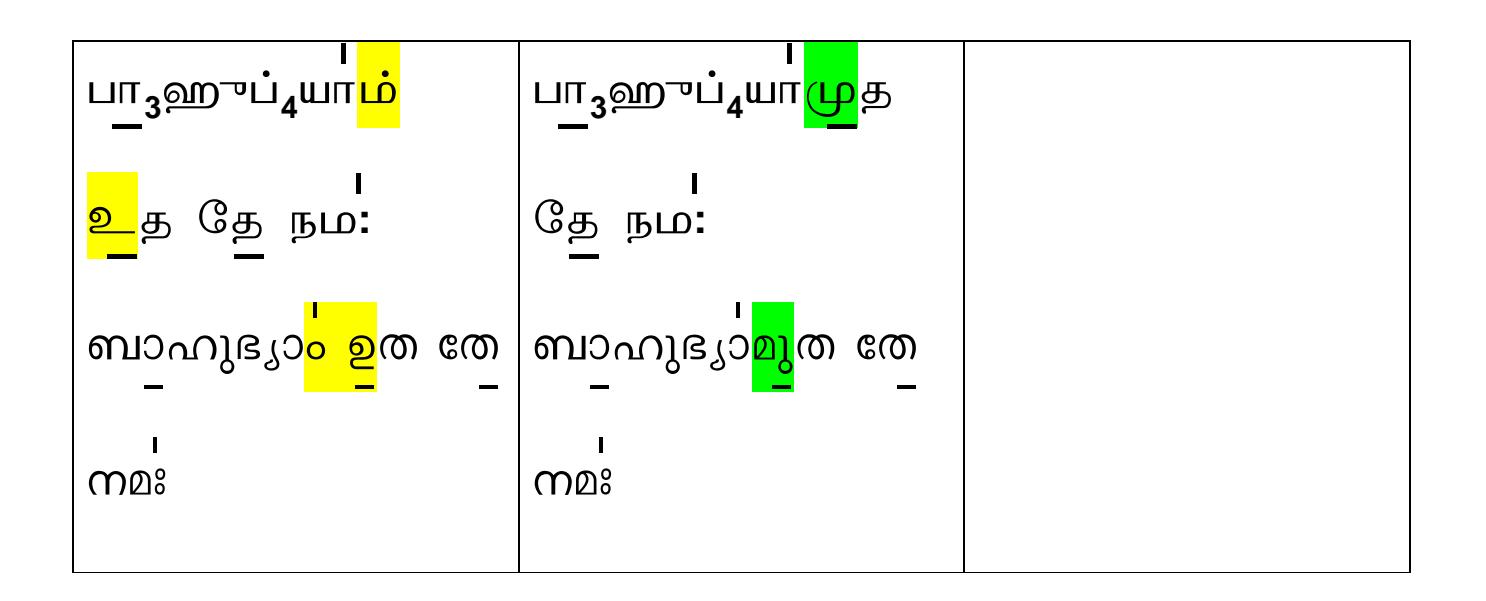

## **4.2** Rules for gg ( $\vee$ )

The basic rule for application of 'gg' is same as in 'gm' except that the following letter is **Samyukta akshara conjuncts (joint letters)** like sra,shra,hla,sya, swa. In a joint letter, the start is a base letter like s,y,sh, after completing m sounding (gm), it would be difficult to combine them. So (gg) is a unique sound to smoothen the flow of the rule applied for (gm).

(gg) is  $\overline{\psi}$  +  $\overline{\psi}$  = ( $\overline{\psi}$ ). Printed in the books as  $\psi$ ,  $\psi$  with or without the tail.

Some books follow the convention of having a single shape like  $\forall$ ,  $\vee$  where the stress on (gg) is light.

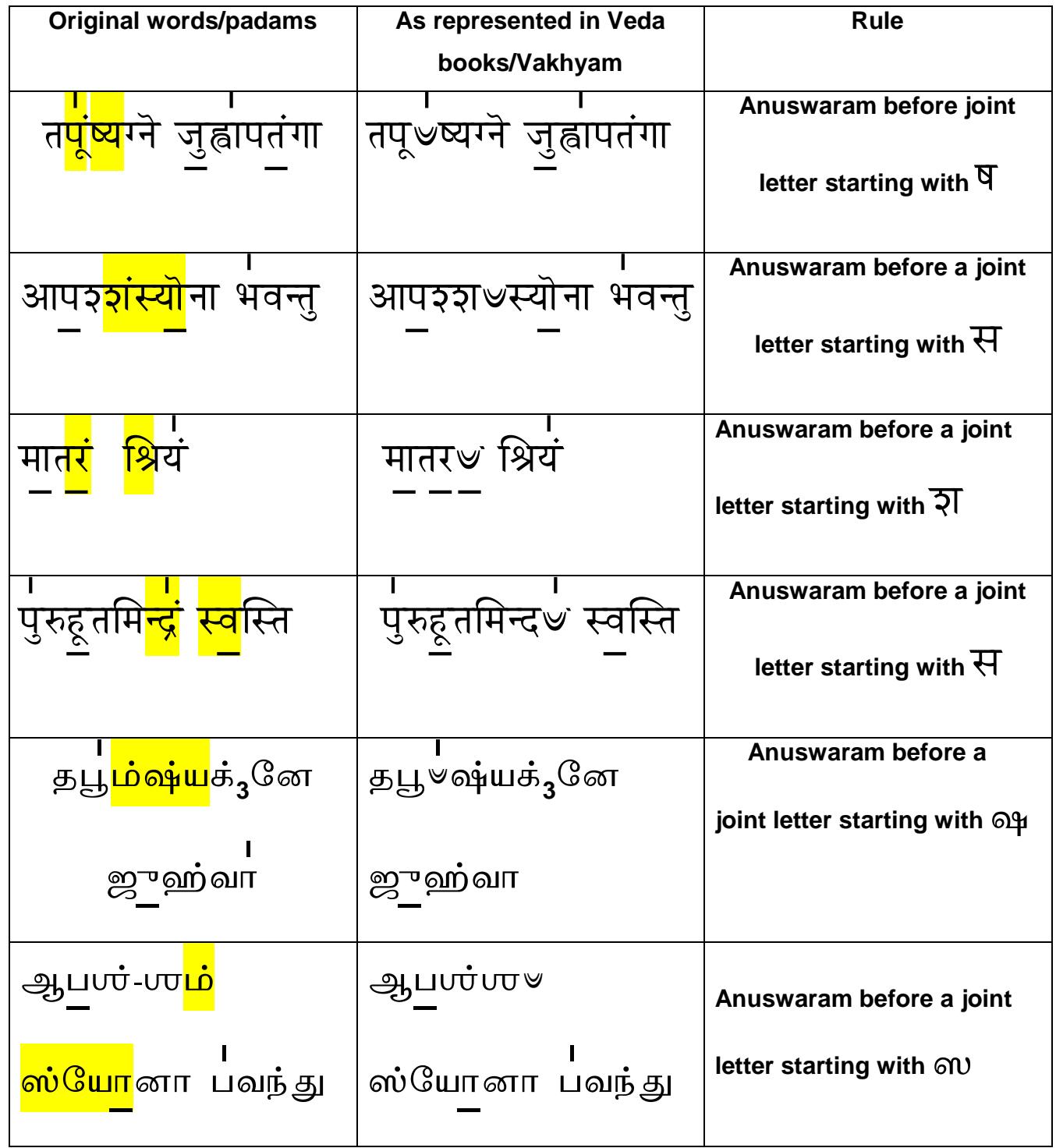

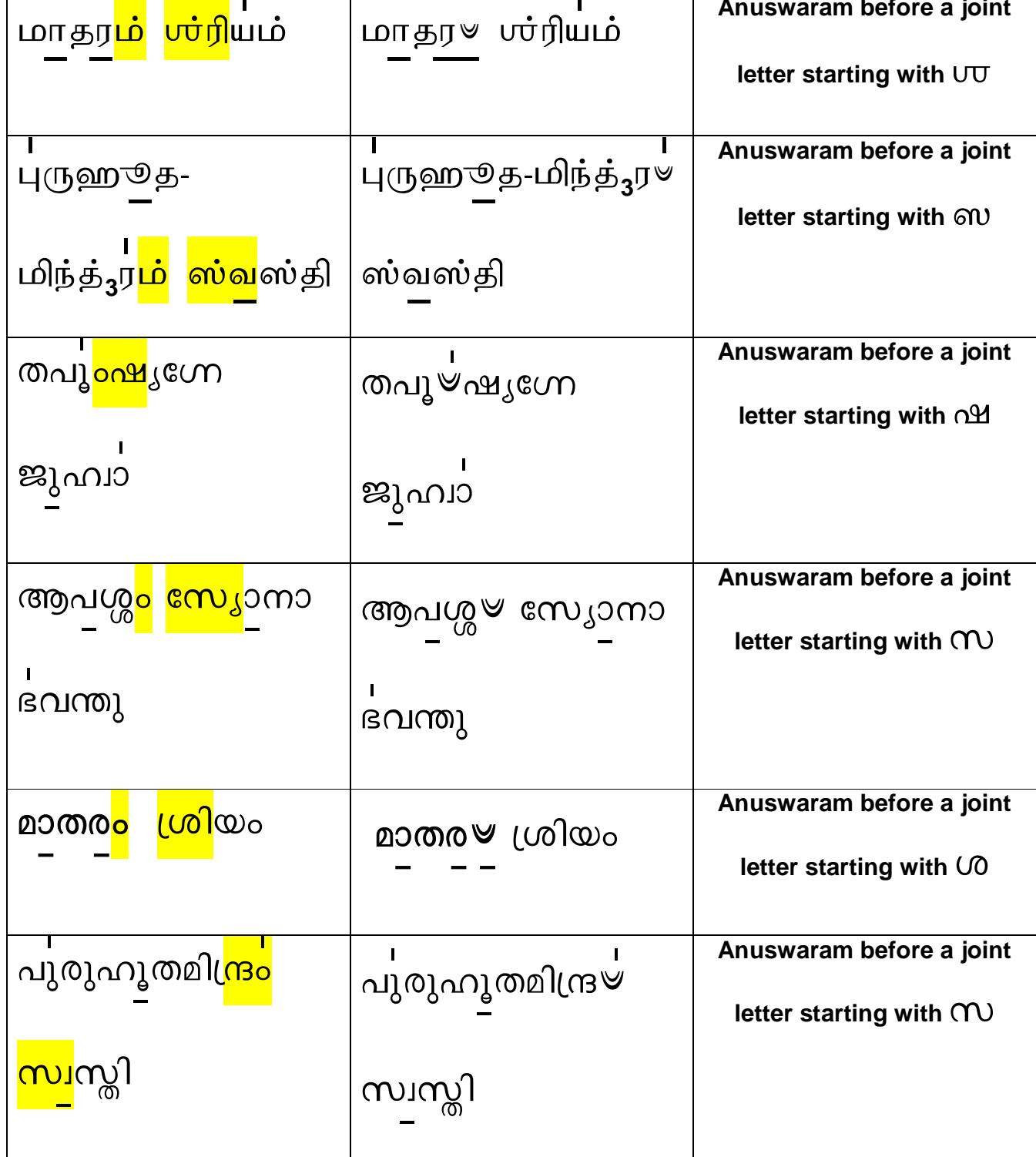

The following rules apply for the swaram for gm and gg

- 1. There is no Dheerga Swaritam for gm and gg
- 2. If an Anuswaram is marked with Swaritam, the Swaritam will be taken over by the gm or gg; the first letter preceding gm or gg cannot be a Swaritam.

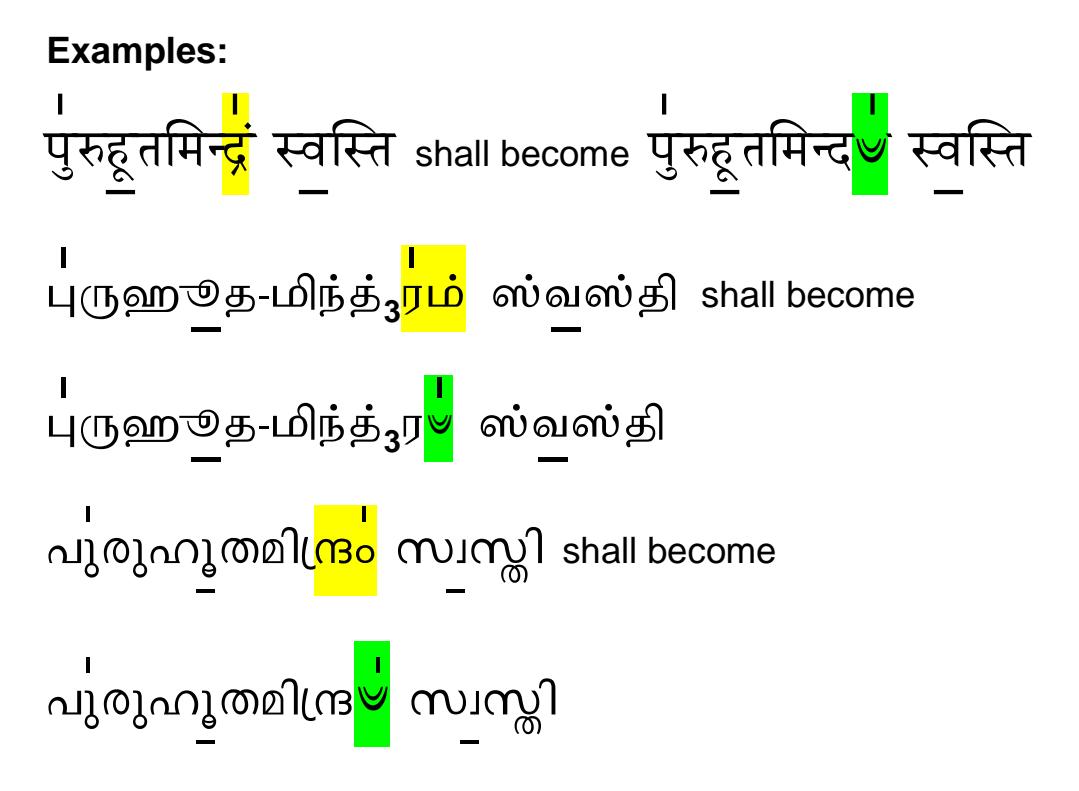

3. If the Anuswaram is marked with **AnudAtta**, both the letters (base letter plus 'm' which becomes gm or gg) **shall follow the AnudAtta Swara** only. That is if the previous letter is an AnudAtta, the gm and gg will acquire the same, since it is an extension.

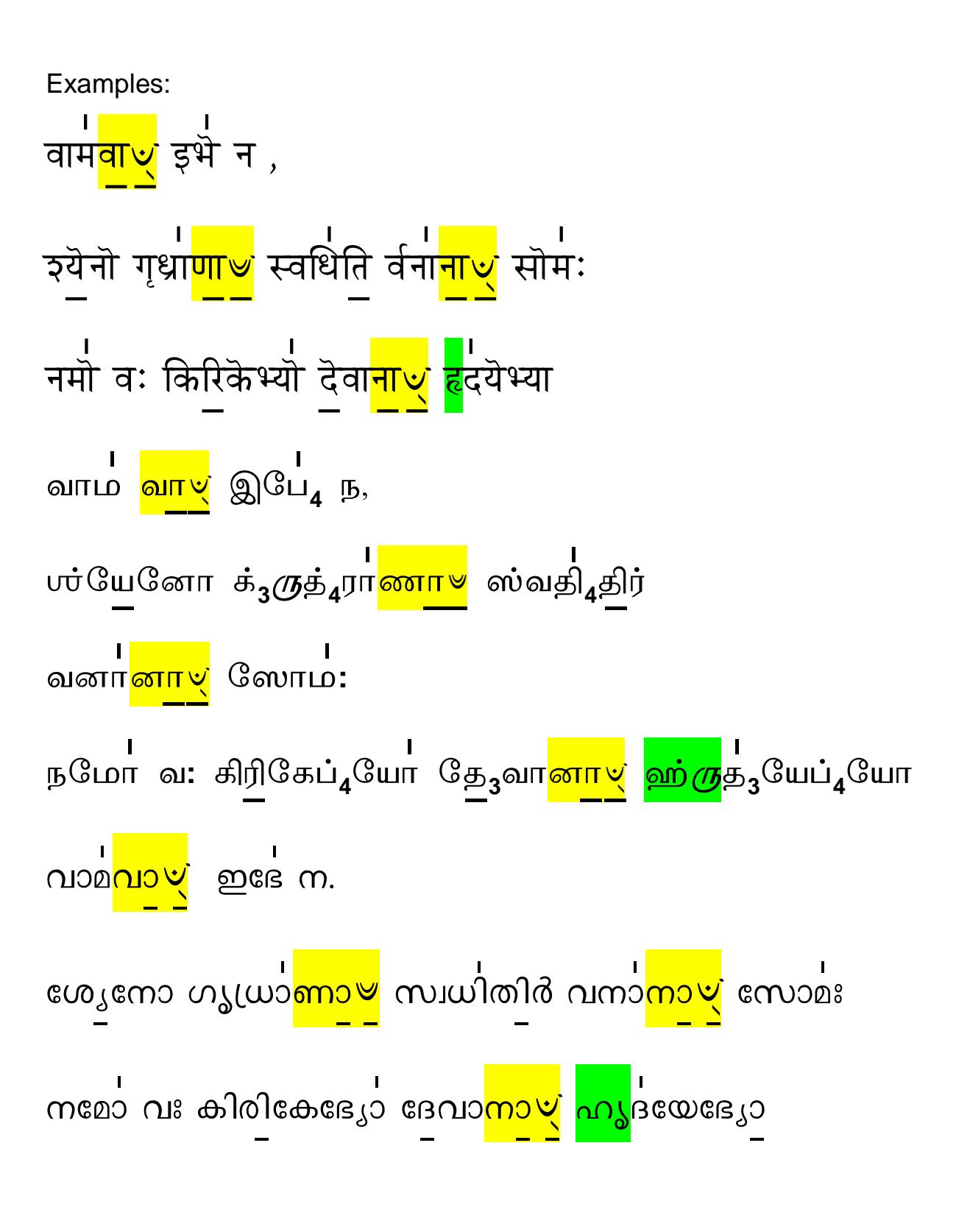

Note: Some Readers may get a doubt why *it is not Devanaa(gg)* **Hrudayebhyo.** Specially highlighted in Green. Hru is a Swarayukta **Akshara** a combination of  $H + Ru$  (a vowel) and it is **not a** Samyukta Akshara (Conjuct Consonant) formed by more than two consonants

$$
\overline{\xi} + \overline{\mathbf{R}} \text{ (vowel)} = \frac{\overline{\xi}}{6} \; ; \; \underline{\omega} \underline{\dot{\theta}} + \underline{\zeta} \underline{\xi} = \frac{\partial \underline{\dot{\theta}}}{\partial \underline{\zeta}} \; ; \; \Delta \Delta + \underline{\xi} \underline{\xi} = \frac{\partial \Omega}{\partial \underline{\zeta}} \; ;
$$

#### 4.4 Rendering of 'gm' and 'gg' from Other Veda Schools

**Contract** 

The Vakyam from other Vedas like RuK, Sama and Atharva have been incorporated or compiled into Yajur Veda Samhita. In these cases, 'gm' and 'gg' are used as a part of Yajur Vedic style of rendering of these mantras. Let us see Sree Suktam as an example which follows Rig Veda Style of rendering, which has no 'gm' or 'gg'.

Page 34 of 53

ம ஆவஹ ∥ க<sub>3</sub>ந்த<sub>4</sub>த்<sub>3</sub>வாராம் து<sub>3</sub>ராத<sub>4</sub>ர்ஷாம் நித்ய புஷ்டாங் ா பு பு பட்டி<br>கரீஷிணீம் | ஈஶர்வரீம் (ஈஶர்வ<mark>ரீ∀</mark>) ஸர்வ பூ<sub>4</sub>தானாம் தாமிஹோபஹ்வயே **ரூரியம்** || ഹിരണൃവർണ<mark>ാം</mark> ഹരിണീം സുവർണ രജതസ്രജാം । ചന്ദ്ര<mark>ാം</mark> ഹിരണ്മയീം ലക്ഷ്മീം ജാതവേദോ മ ആവഹ ∥ ഗന്ധദ്വാരാം ദുരാധർഷാം നിതൃപുഷ്ടാം കരീഷിണ<sup>"</sup>ിം । ഈശാര" (or ഈശ<mark>ാരിയ്)</mark> സർവഭൂതാനാം താമിഹോപഹ്വയേ ശ്രിയം ။ 9

There is no 'gm' used in Rig Veda after the varnaam, Chandraam (anuswaram) which are followed by 'ha'. However, the mantra 'Gandhadwaaraam duraadharshaam" is available in Narayana Upanishad in Yajur Veda text. Therefore it has become a common practice to render this mantra with 'gm' by Yajur Veda students and 'gm' is used in many books.

## **5 Special Vedic recital Rules/Conventions**

## **5.1 Extension of 'r' ( र्., ர், ∂) or Pause**

**When the letter**  $\vec{\xi}$ **,**  $\dot{\vec{\mu}}$ ,  $\vec{\sigma}$  is followed by letters of class (स $\vec{\xi}$  ,  $\vec{\omega}$  ,  $\vec{\omega}$  ),

(wÉ, ஷ, r), (zÉ, Ÿ q), W, ý t) or (G , <sup>¼</sup>, E ),

as a rule the **'r'** is extended to double its maatra value to one...instead of half.. Here we take 'r' together with these letters the distinction of the sound is sometimes lost. The sound of 'r' becomes 'ru'.

Some schools recite this 'r' as if it is a 'ru'.

Some of the Veda Teachers we have been referring have clearly guided us saying "this should sound only like **an extension of 'r'** and the **sound of 'ru' should be avoided** during recital."

Other Schools of Veda Teachers want the student to give a pause without extending the 'r' so that the distinction of the sound is maintained during recital. Kindly follow the method taught by your Guru but be open to change your style to during recital in a group if the lead recites with another alternative.

Representation in Books is different. It is normally printed with the 'r' over the following letter like ha, Sa, Sha. Some authors/books make it distinct by printing

the 'r'  $\overline{\xi}$ , separately in Sanskrit.

vedavms@gmail.com Page 36 of 53

In Tamil and Malayalam books, the ' $\dot{\mathfrak{y}}$ ,  $\delta$ ' is always printed and represented

separately based on system of letters.

Some areas of examples are given below:

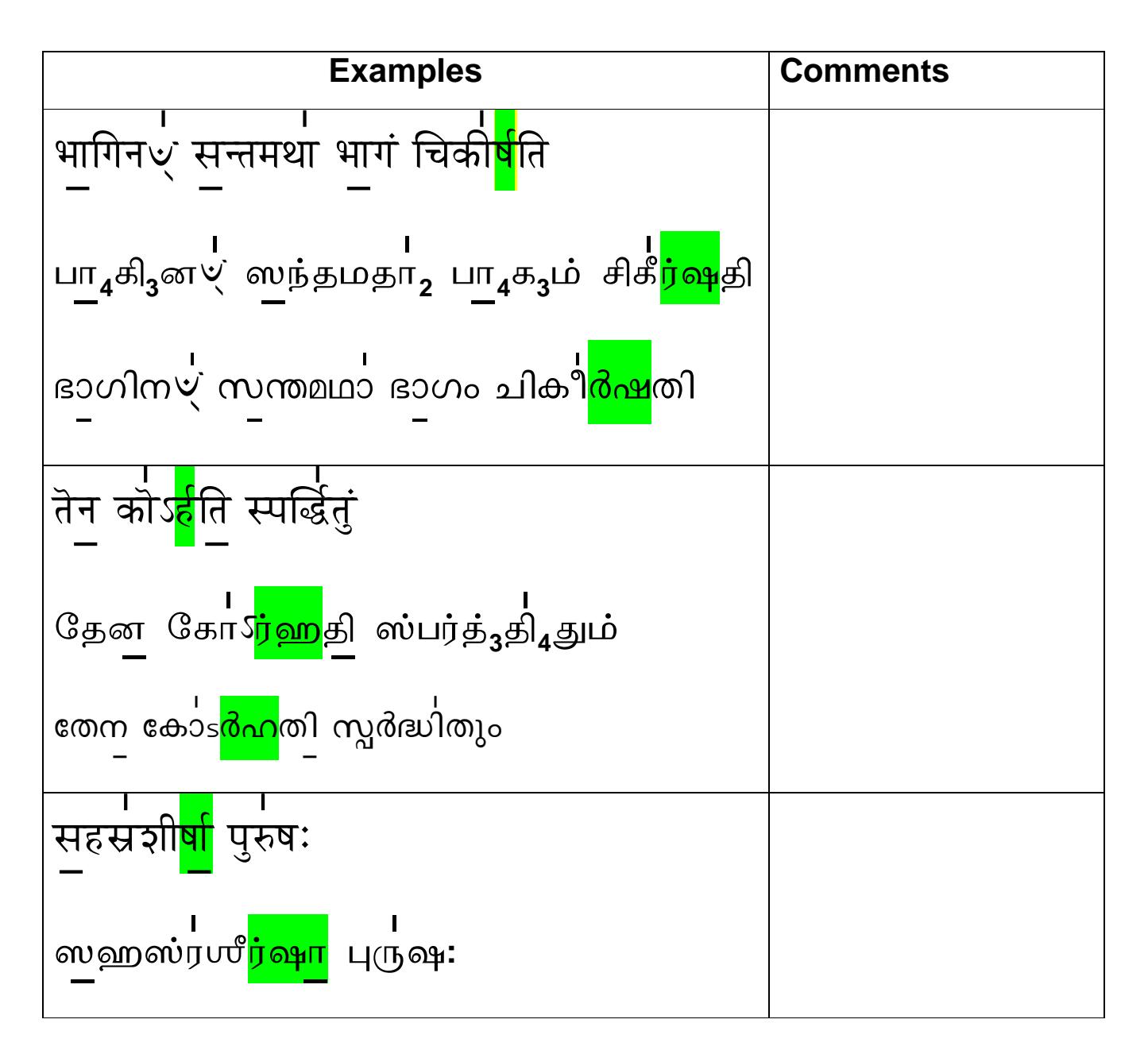

vedavms@gmail.com

Page 37 of 53

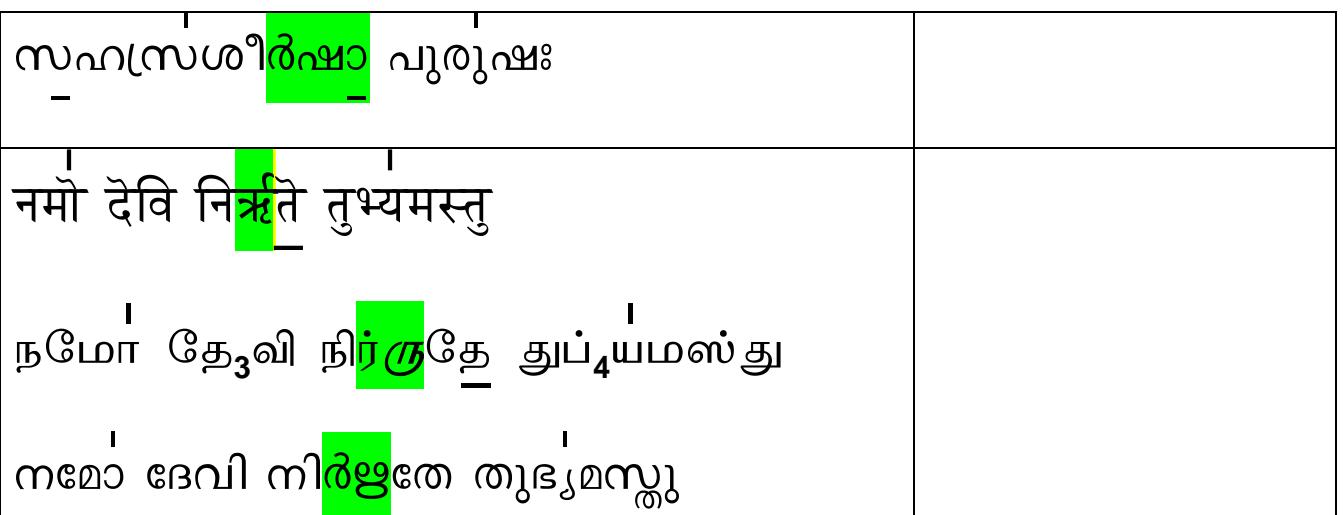

#### 5.2 Extension of Halants at the end of the Statement:

A complete word can end with anyone of the following Consonant Halants as per Sanskrit Grammar

क्, ट्, त्, प्, ङ्, ण्, न्, म्, ल्. க், ட், த், ப், ங், ண், ன், ம், ல்

## ക്, ട്, ത്, പ്, ങ്, ണ്, ന്, മ്, ല്

The maatra of a Halant is half. At the end of the statement, the word or padam ends with the Halant, it is extended for increased rhyme effect during Veda recital as a convention. If the Halant letter is pronounced normally with half time scale (maatra) it tends to look abrupt.

Examples of statements ending with Halants:

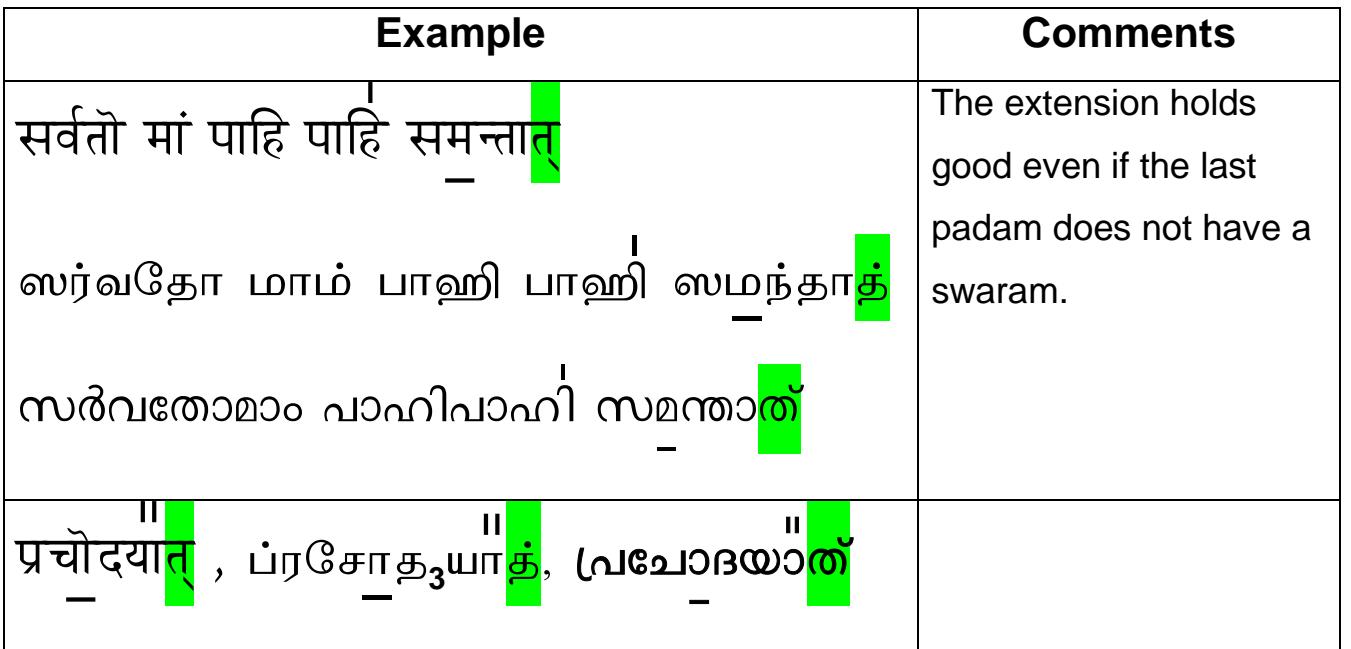

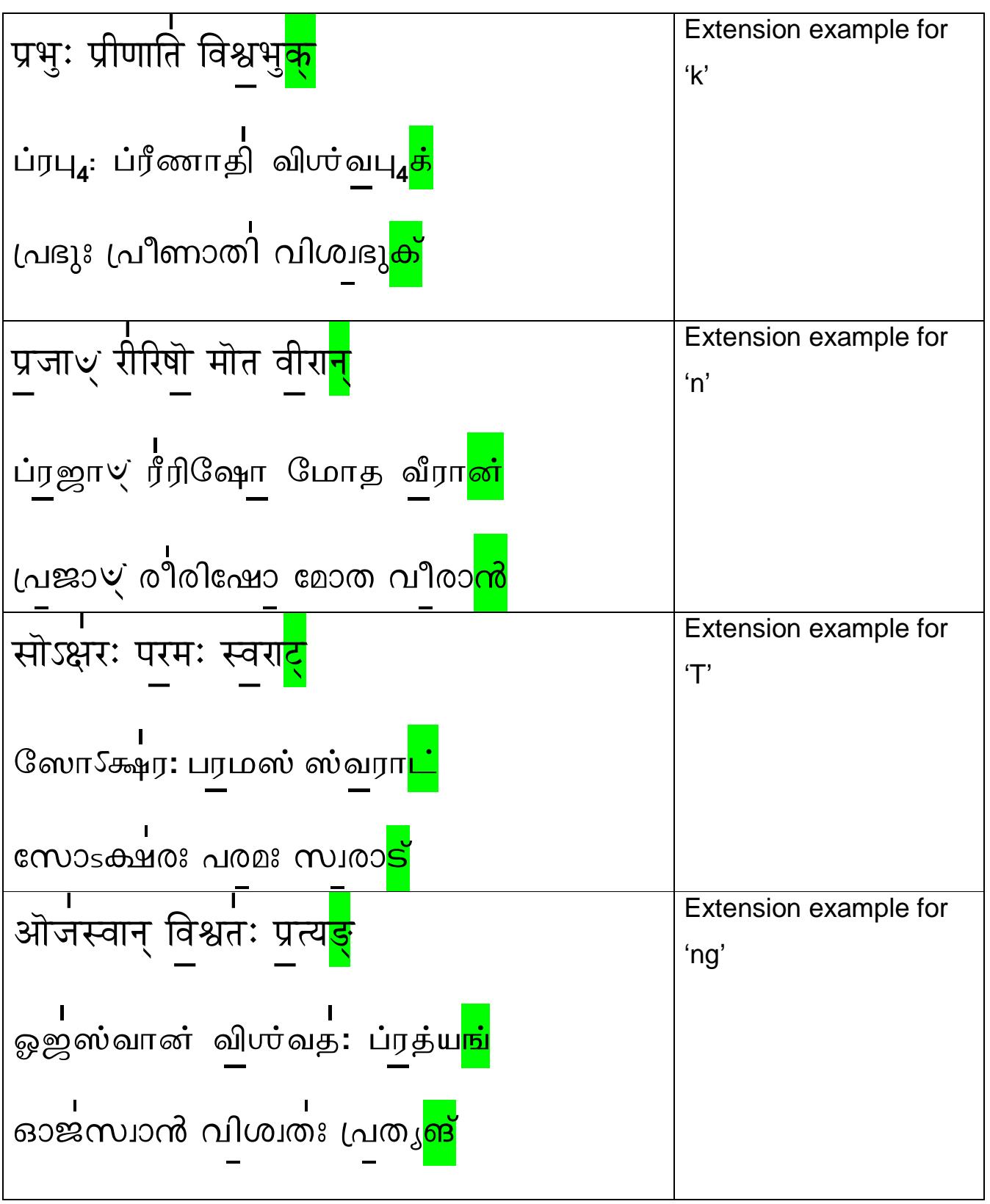

40

#### **5.2.1 Special note on 'n' at the end of the Statement:**

The 'n' ( $\overline{q}$ ,  $\omega$ , $\omega$ ) at the end of a statement is extended and most of the books

mark the same with the extension in terms of indicating 'nn'.

Some books do not print ending 'n' as 'nn' and the readers follow their School of teaching.

Let us take some examples of statements ending with 'n' and see how it is represented. Please note that this seems to be a distinct method used in the southern part of India. Kindly follow the method taught by your Guru but be open to make minor adjustment when you do group recital with other Schools. We are trying to standardise the representation of 'n' in our books.

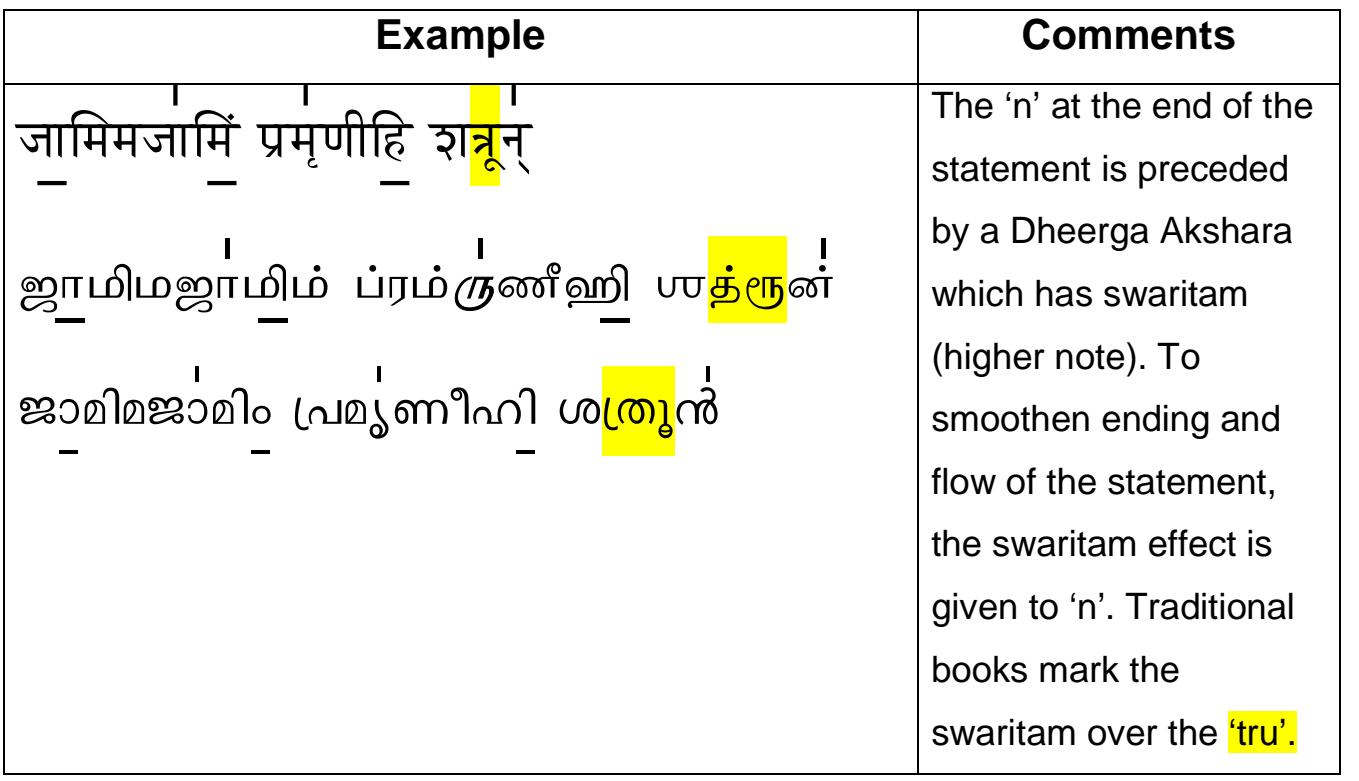

vedavms@gmail.com Page 41 of 53

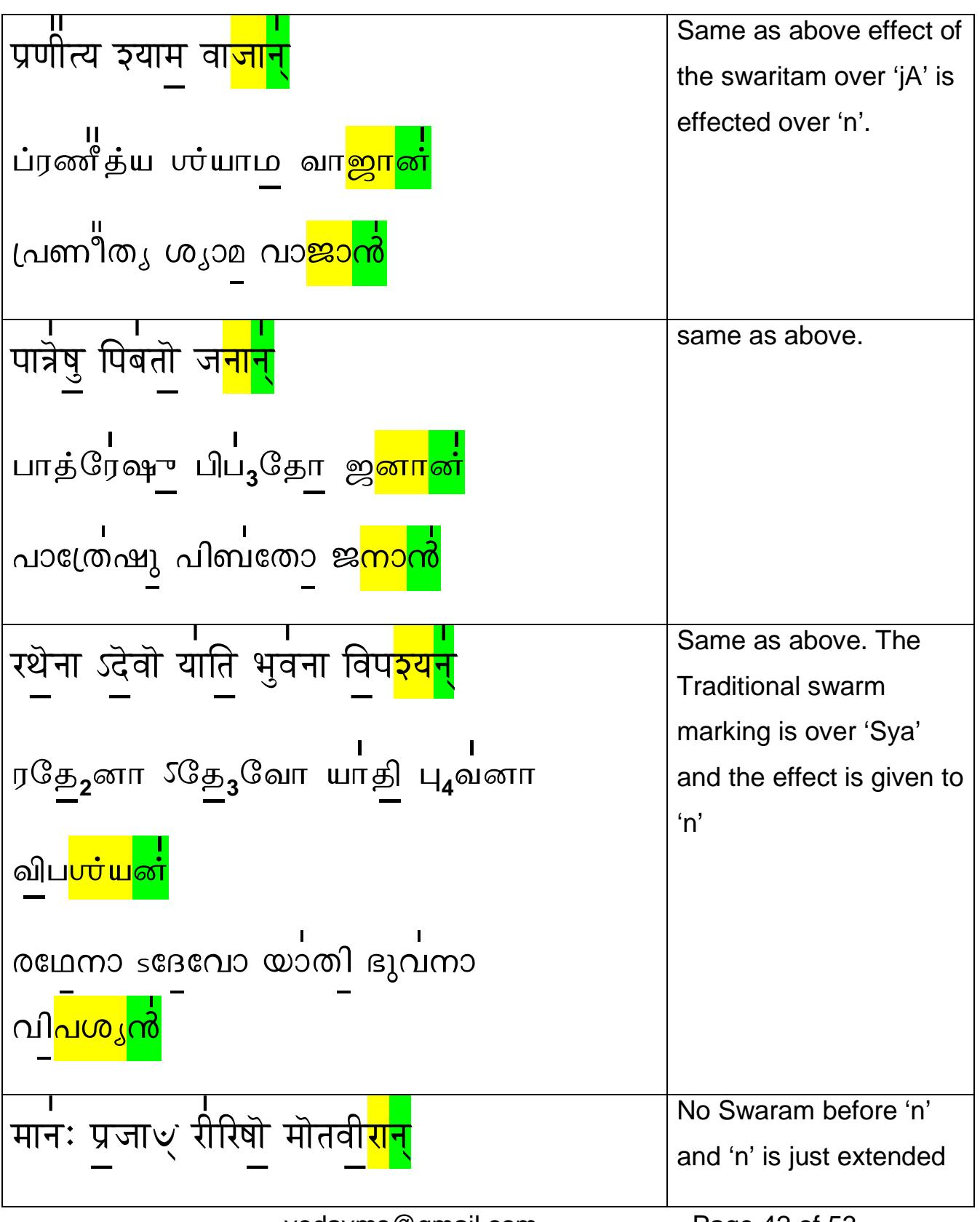

Page 42 of 53

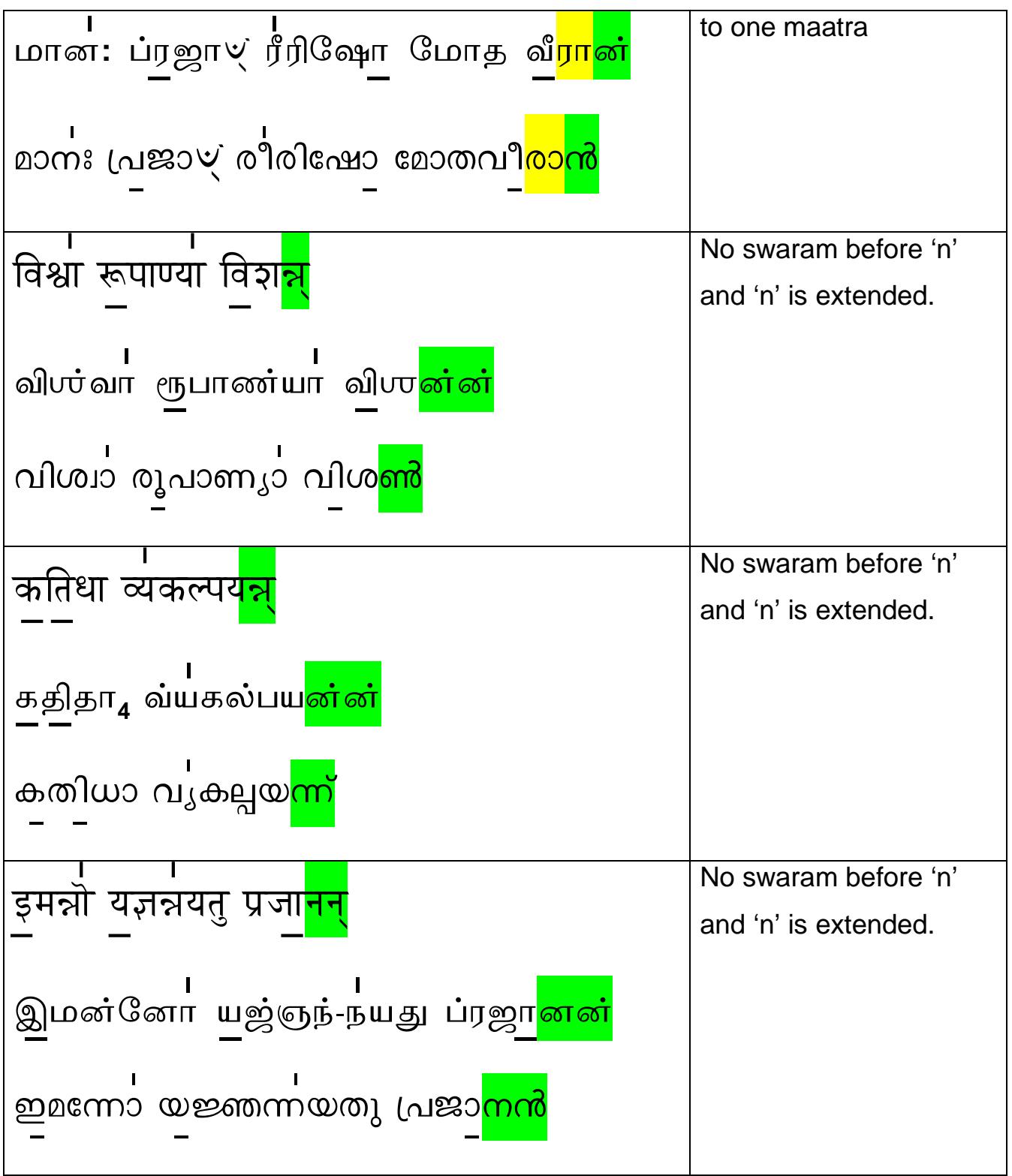

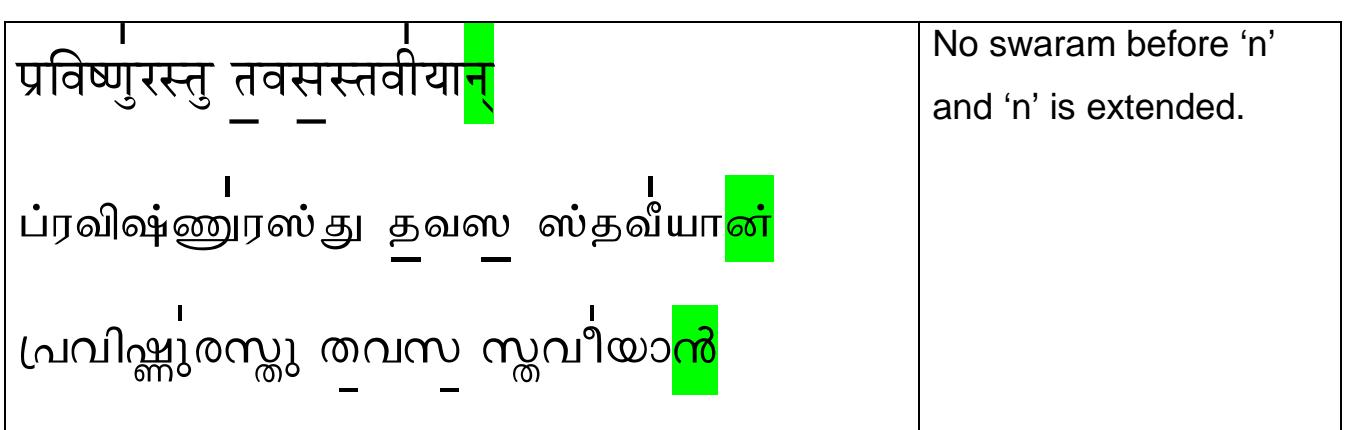

### **5.3 Areas to give pause when words cannot be taken together**

When a word ends with 'n' and the next word follows with 'vi', ya, ra, ha, Ru, the words shall not be taken together since the sound effect becomes disturbed as nya, nvi which may incorrectly indicate as if a Sandhi exists.

#### **This are indicative examples only.**

So please note the rendering of your Guru and style of your School to render them correctly.

Some common examples of rendering with a pause or minor extension are given below:

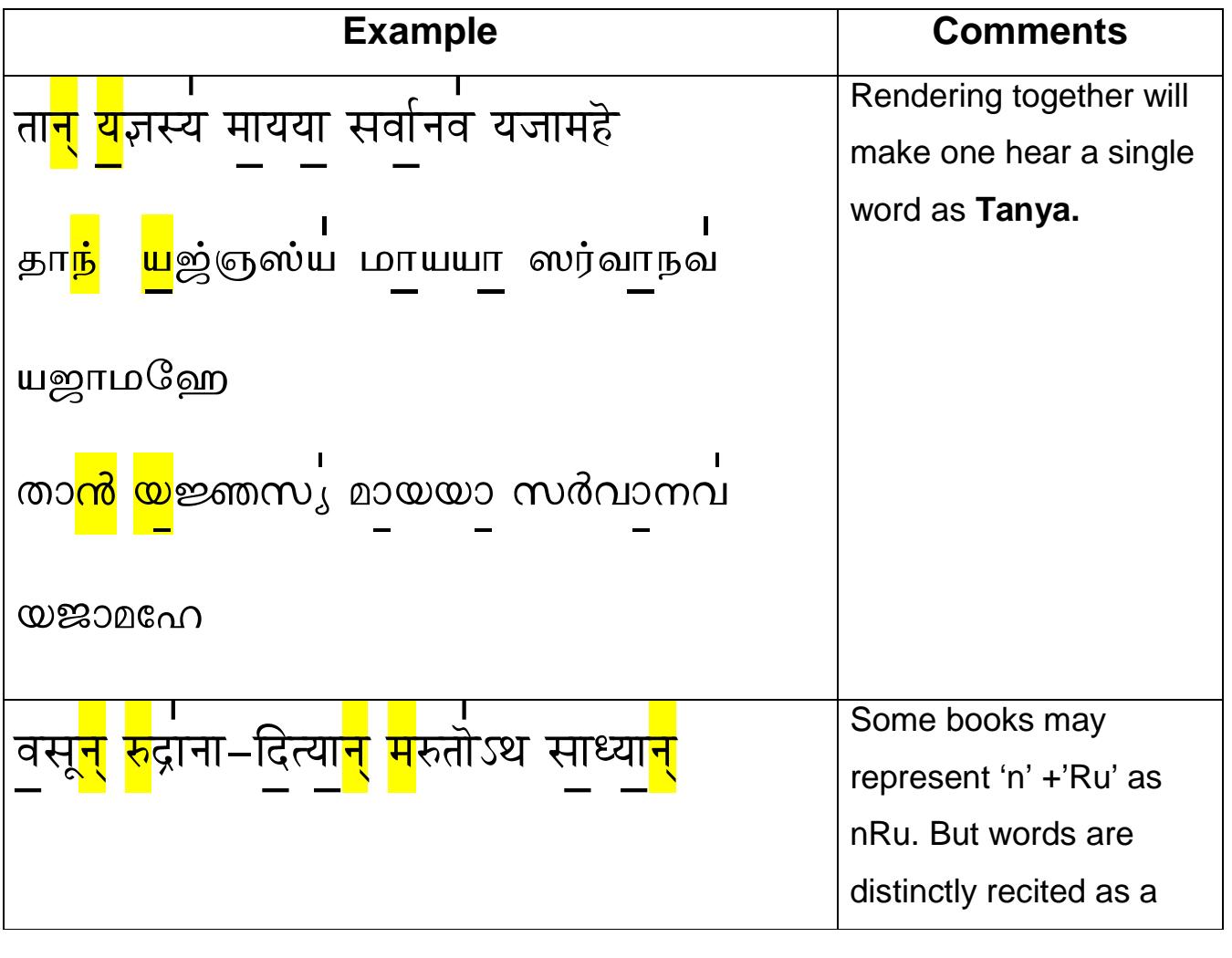

vedavms@gmail.com Page 45 of 53

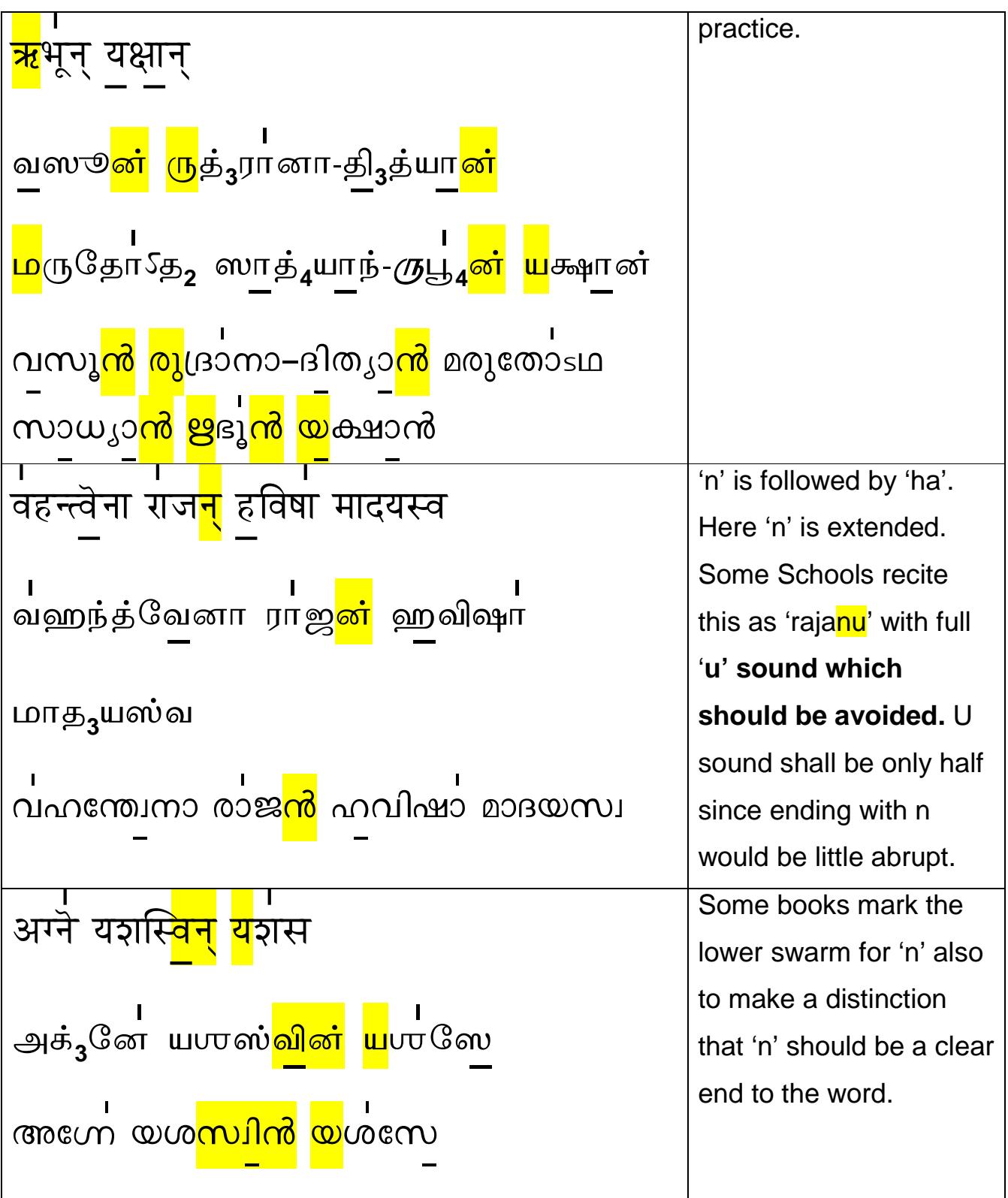

Page 46 of 53

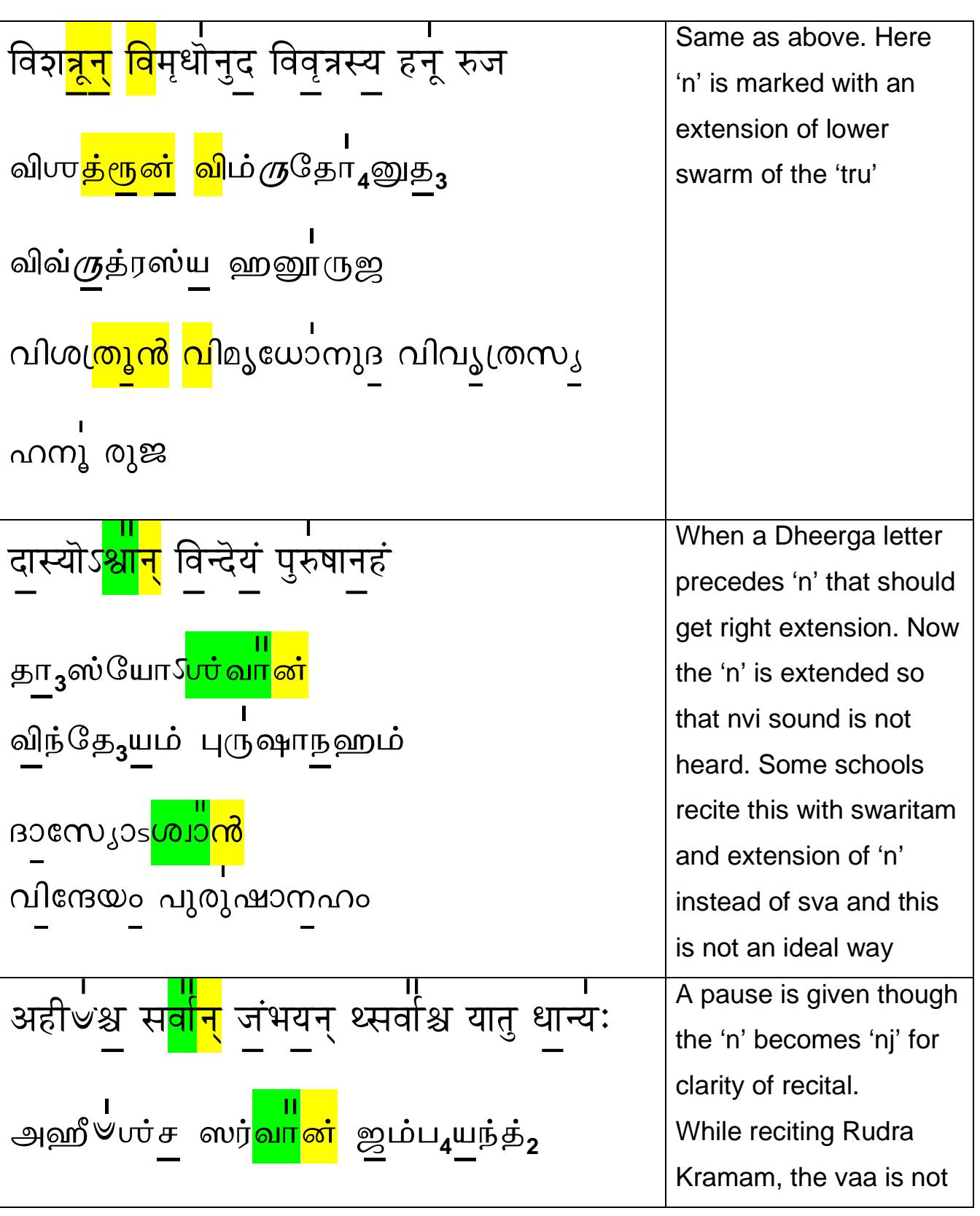

Page 47 of 53

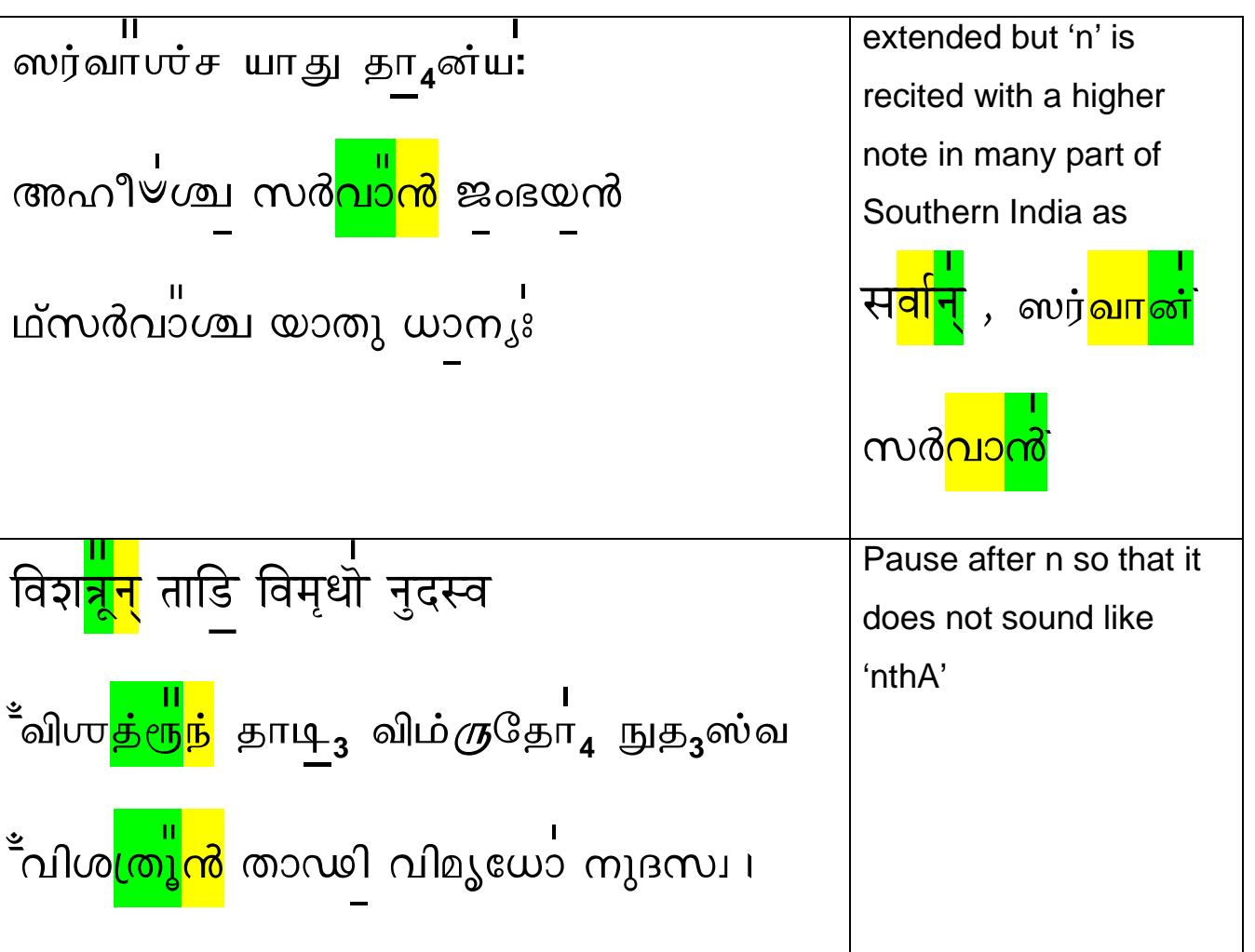

#### 5.4 Areas with no distinct sounds for letters

During Recital, due to the combination of letters, some letters do not get a distinct sound. Vaikari means sound that emanates outside the mouth as distinctly heard. There is no 'Vaikari' meaning that the sound does not reverberate outside the throat; it stops at the throat. This is referred to as 'Madhyama'. Kindly refer to Lalitha Sahasranama Bahsyam by Great Scholar Shri Anna Subramania Iyer. (Sloka 81)

We give below indicative examples below. The student learns more of these examples as the learning gradually increases.

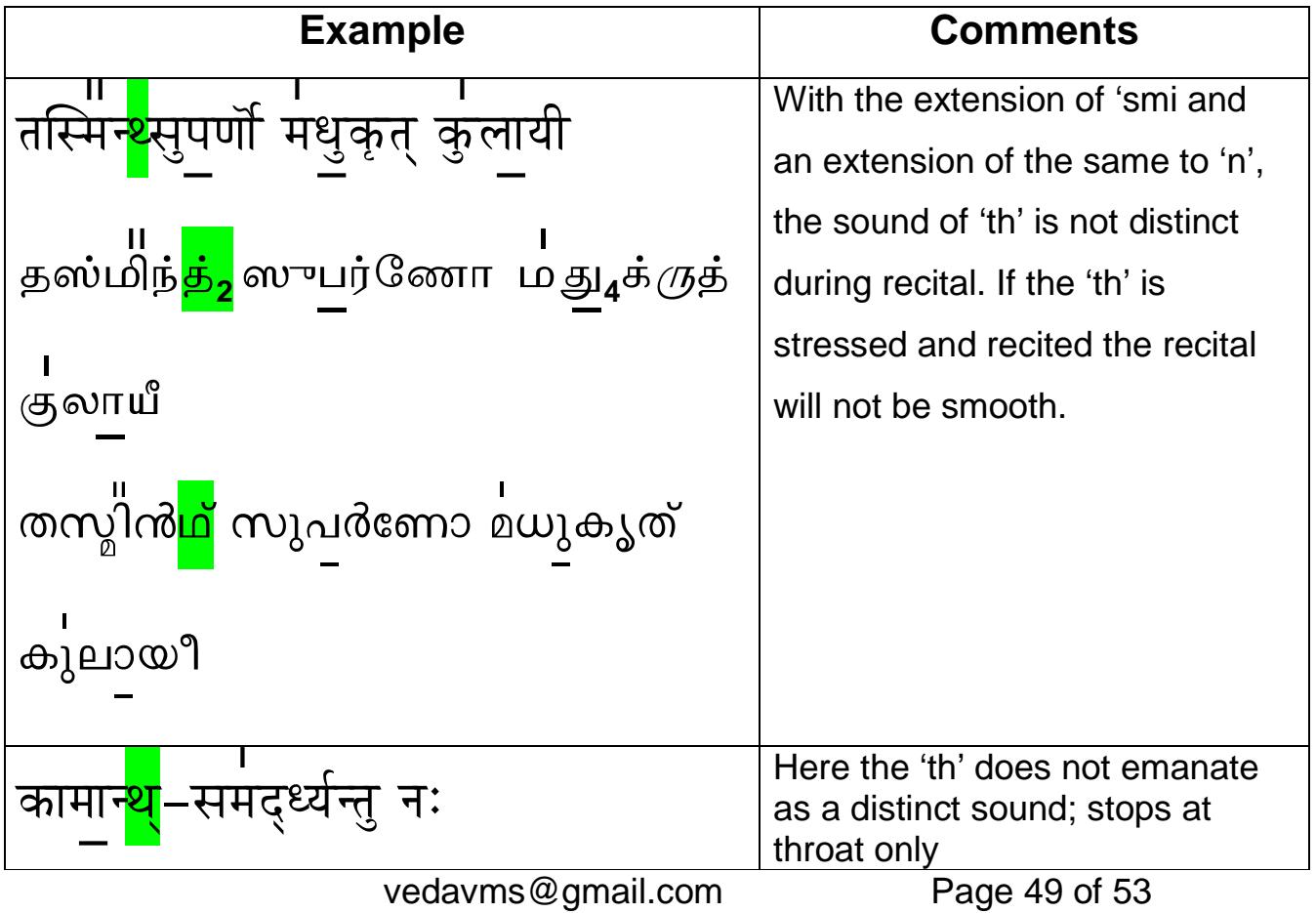

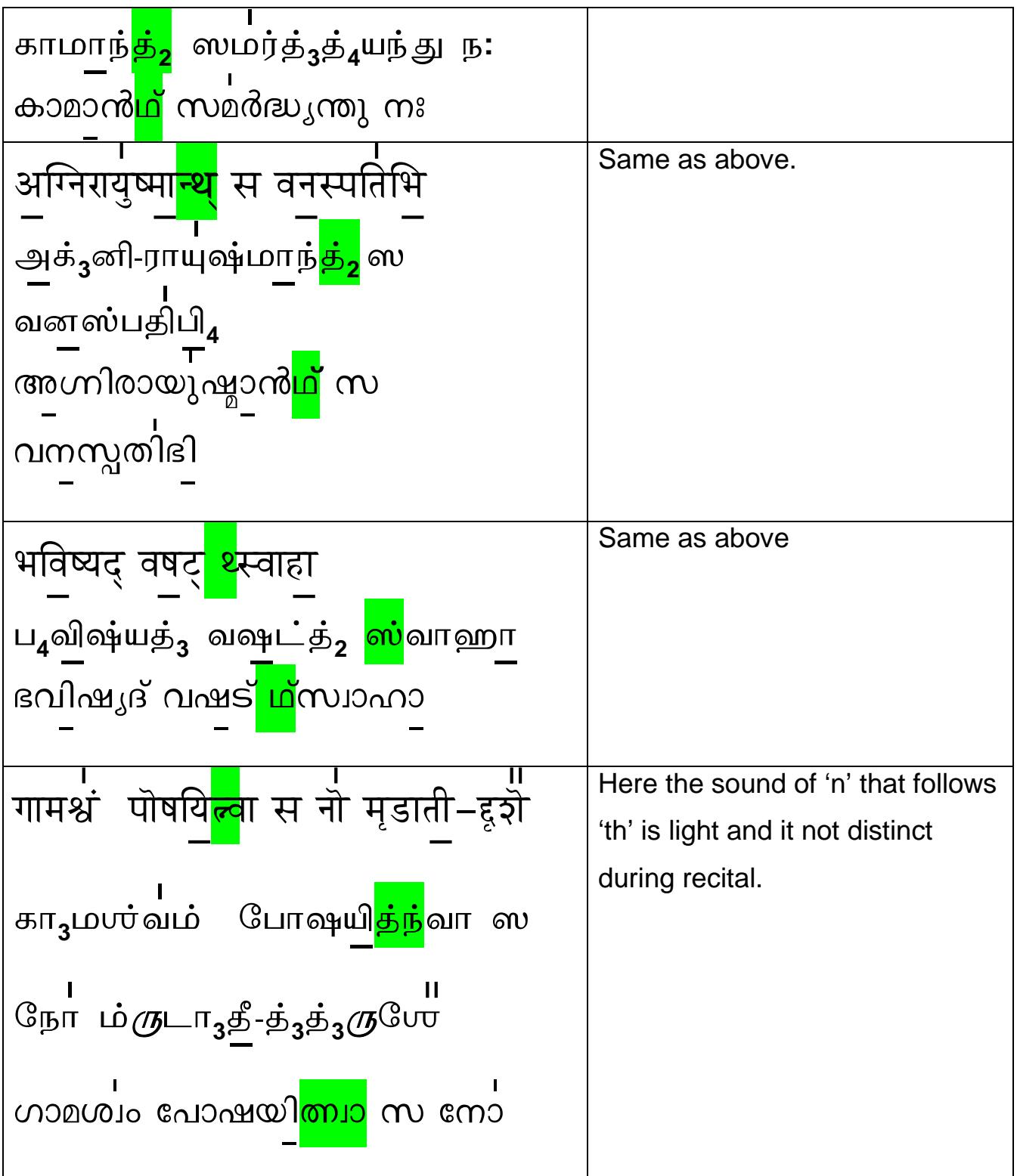

മൃഡാ തീദൃശേ

## 5.5 Extension/Pause before Vowels

It is difficult to recital two vowel sounds next to each other. Due to nature of the mantra, swaram and the intended sound/vibration effect, the Vowel Sandhi may not be applied. Please read the Article on Vowel Sandhi that is being released separately. This rule is more applicable/effective when the ending letter or the following Vowel letter is a Dheerga letter.

There are two methods that are taught to make the sound distinct.

- 1. One extend the sound of the previous letter or
- 2. Pause before the Vowel is pronounced or recited.

The Pause should not result in a break effect please. Observe your Guru to improve the recitation and the style of either extending or pausing.

Some examples are given below:

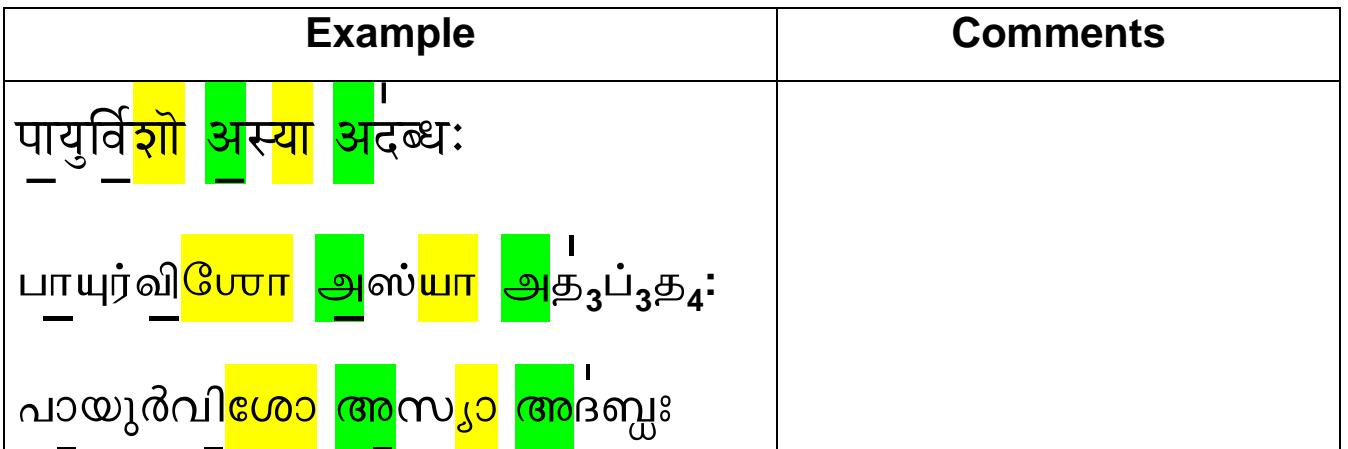

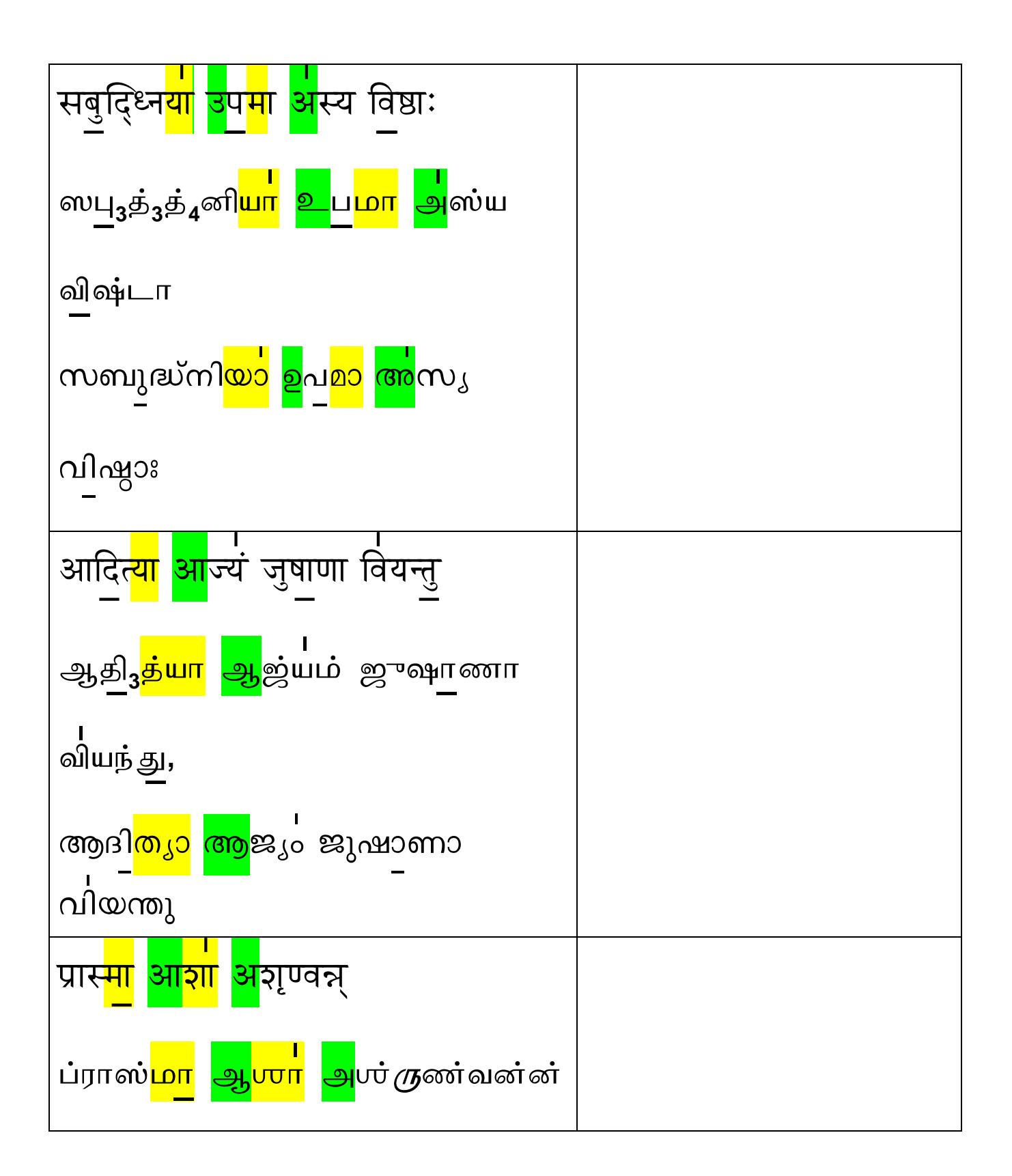

Page 52 of 53

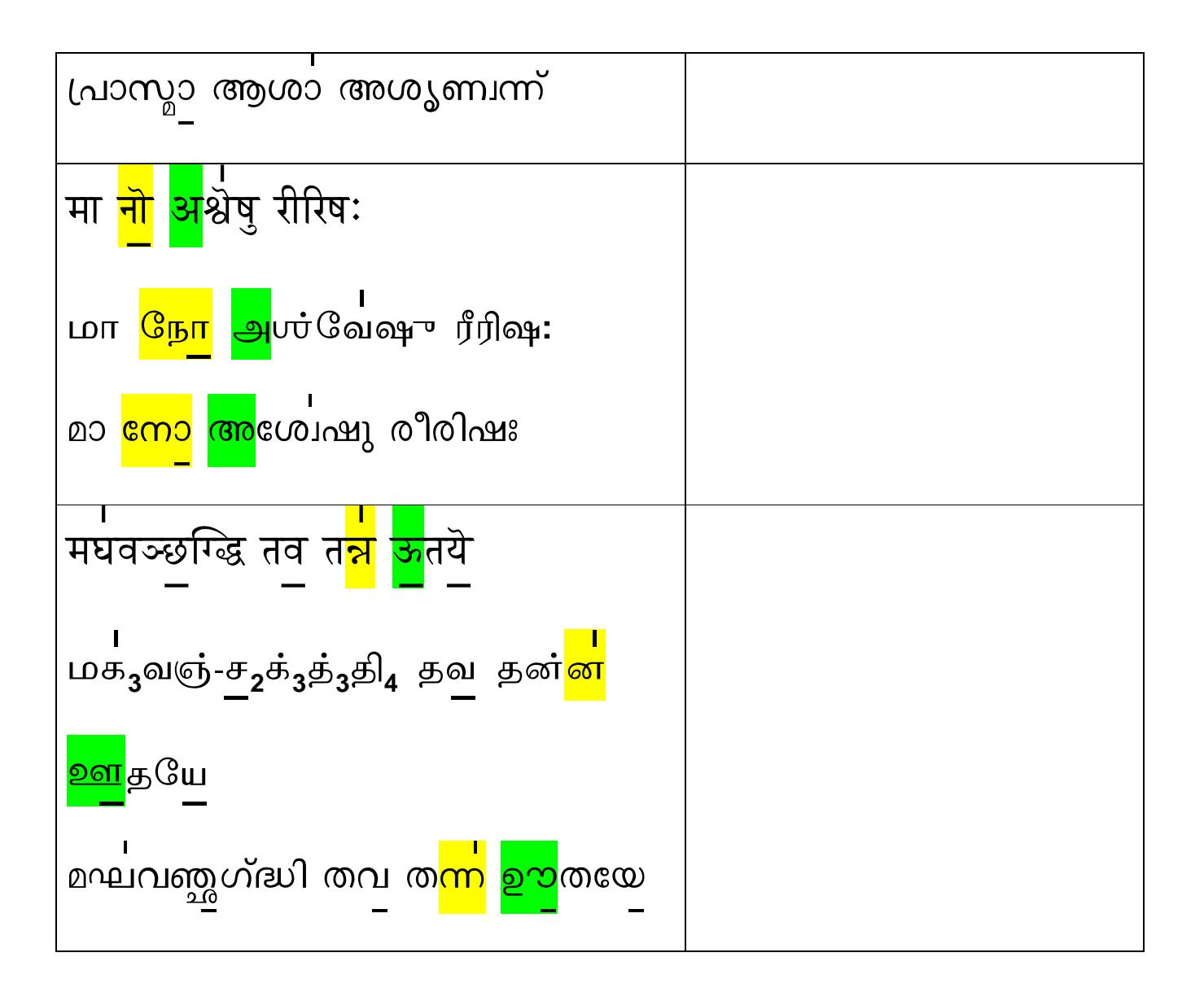